# **QuSpin: a Python package for dynamics and exact diagonalisation of quantum many body systems Part I: spin chains**

#### **Phillip Weinberg\* and Marin Bukov**

Department of Physics, Boston University, 590 Commonwealth Ave., Boston, MA 02215, USA

\* [weinbe58@bu.edu](mailto:weinbe58@bu.edu)

## **Abstract**

**We present a new open-source Python package for exact diagonalisation and quantum dynamics of spin(-photon) chains, called QuSpin, supporting the use of various symmetries in 1-dimension and (imaginary) time evolution for chains up to 32 sites in length. The package is well-suited to study, among others, quantum quenches at finite and infinite times, the Eigenstate Thermalisation hypothesis, many-body localisation and other dynamical phase transitions, periodically-driven (Floquet) systems, adiabatic and counter-diabatic ramps, and spin-photon interactions. Moreover, QuSpin's user-friendly interface can easily be used in combination with other Python packages which makes it amenable to a high-level customisation. We explain how to use QuSpin using four detailed examples: (i) Standard exact diagonalisation of XXZ chain (ii) adiabatic ramping of parameters in the many-body localised XXZ model, (iii) heating in the periodicallydriven transverse-field Ising model in a parallel field, and (iv) quantised light-atom interactions: recovering the periodically-driven atom in the semi-classical limit of a static Hamiltonian.**

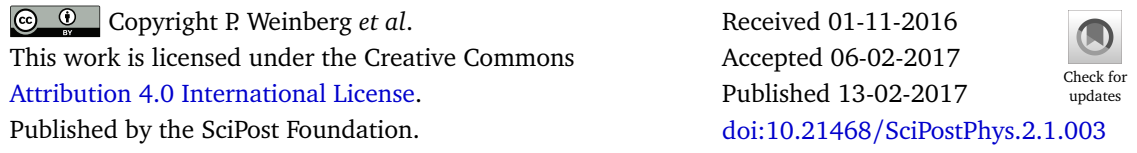

## **Contents**

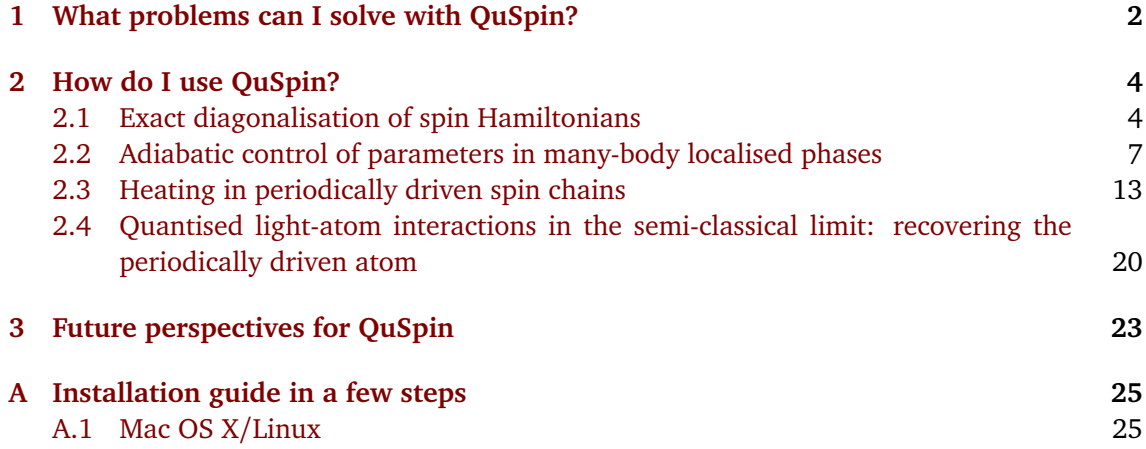

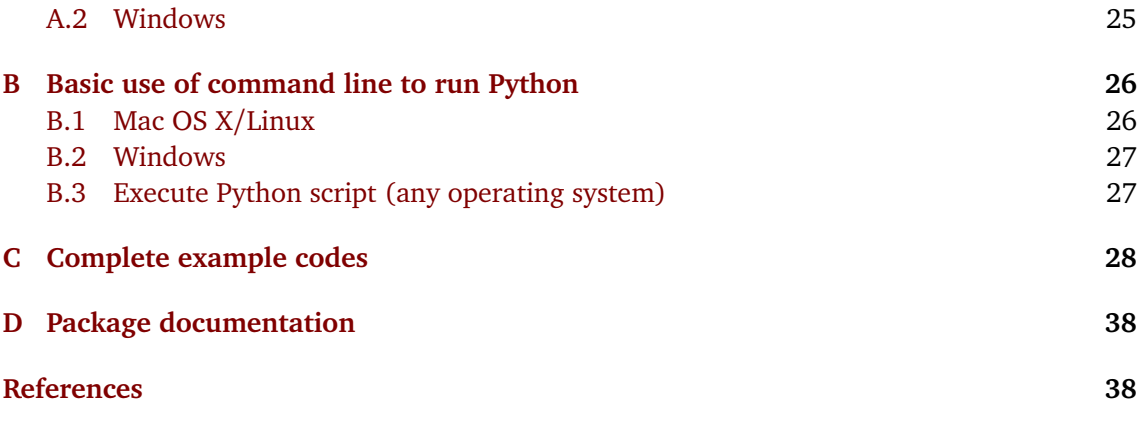

## <span id="page-1-0"></span>**1 What problems can I solve with QuSpin?**

The study of quantum many-body dynamics comprises a variety of problems, such as dynamical phase transitions (e.g. many-body localisation), thermalising time evolution, adiabatic change of parameters, periodically-driven systems, and many others. In contrast to the tremendous progress made in studying low-energy phenomena based on well-developed sophisticated techniques, such as Quantum Monte Carlo methods [[1](#page-37-1)[–3](#page-37-2)], Density Matrix Renormalisation Group [[4,](#page-37-3)[5](#page-37-4)], Matrix Product States [[6](#page-37-5)], Dynamical Mean-Field Theory [[7–](#page-37-6)[9](#page-37-7)], etc., one of the most popular "cutting-edge" investigation technique for out-of-equilibrium quantum manybody problems remains 'old school' exact diagonalisation (ED).

Over the last years, there have appeared freely accessible numerical packages and libraries which contribute to widespread the use of such numerical techniques among the condensed matter community: the [Algorithms and Libraries for Physics Simulations](http://alps.comp-phys.org/mediawiki/index.php/Main_Page) [[10–](#page-37-8)[13](#page-38-0)] (ALPS), C++ libraries for tensor networks: [ITensor](http://itensor.org/) [[14](#page-38-1)] and [Tensor Network Theory Library](www.tensornetworktheory.org) [[15](#page-38-2)], the [Quantum Toolbox in Python](http://qutip.org/) (QuTiP) [[16,](#page-38-3) [17](#page-38-4)], as well as the Mathematica Quantum Many-Body Physics Package [DiracQ](http://diracq.org/) [[18](#page-38-5)] are among the most common available and freely accessible tools. Although some of these are indeed freely accessible, not all of them are considered opensource as they have certain restrictions about the use and/or distribution of the source code. On the other hand, some members of the scientific community have been pushing for more open-source software, notably in the development of Python. The authors benefited greatly from the community development of these powerful numerical tools and so in the same spirit we present in this paper, an optimised open-source Python package for dynamics and exact diagonalisation of quantum many-body spin systems, called QuSpin:

- A major representative feature of QuSpin is the construction of spin Hamiltonians containing arbitrary (possibly non-local in space) many-body operators. One example is the four-spin operator  $\mathcal{O} = \sum_j \sigma_j^z \sigma_{j+1}^+ \sigma_{j+2}^- \sigma_{j+3}^z +$  h.c.. Such multi-spin operators are often times generated by the nested commutators typically appearing in higher-order terms of perturbative expansions, such as the Schrieffer-Wolff transformation [[19](#page-38-6)[–21](#page-38-7)] and the inverse-frequency expansion [[22,](#page-38-8) [23](#page-38-9)]. Sometimes they appear in the study of exactly solvable reverse-engineered models.
- Another important feature is the availability to use symmetries which, if present in a given model, give rise to conservation laws leading to selection rules between the manybody states. As a result, the Hilbert space reduces to a tensor product of the Hilbert

spaces corresponding to the underlying symmetry blocks. Consequently, the presence of symmetries effectively diminishes the relevant Hilbert space dimension which, in turn, allows one to study larger systems. Currently, QuSpin supports the following spin chain symmetries:

- total magnetisation (particle number in the case of hard-core bosons)
- parity (i.e. reflection w.r.t. the middle of the chain)
- spin inversion (on the entire chain but also individually for sublattices *A* and *B*)
- the joint application of parity and spin inversion (present e.g. when studying staggered or linear external potentials)
- translation symmetry
- all physically meaningful combinations of the above

We shall see in Sec. [2,](#page-3-0) constructing Hamiltonians with given symmetries is done by specifying the desired combination of symmetry blocks.

- As of present date, ED methods represent one of the most reliable ways to safely study the dynamics of a generic quantum many-body system. In this respect, it is important to emphasise that with QuSpin the user can build arbitrary time-dependent Hamiltonians. The package contains built-in routines to calculate the real (and imaginary) time evolution of any quantum state under a user-defined time-dependent Hamiltonian based on SciPy's integration tool for ordinary differential equations [[24](#page-38-10)].
- Besides spin chains, QuSpin also allows the user to couple an arbitrary interacting spin chain to a single photon mode (i.e. quantum harmonic oscillator). In this case, the total magnetisation symmetry is replaced by the combined total photon and spin number conservation. Such an example is discussed in Sec. [2.4.](#page-19-0)
- Last but not least, QuSpin has been especially designed to construct particularly short and efficient ED codes (typically less than 200 lines, as we explicitly demonstrate in Sec. [2](#page-3-0) and App. [C\)](#page-27-0). This greatly reduces the amount of time required to start a new study; it also allows users with little-to-no programming experience to do state-of-theart ED calculations.

Examples of 'hot' problems that can be studied with the help of QuSpin include:

- ∗ quantum quenches and quantum dynamics at finite and infinite times
- ∗ adiabatic and counter-diabatic ramps
- ∗ periodically driven (Floquet) systems
- ∗ many-body localisation, Eigenstate Thermalisation hypothesis
- ∗ quantum information
- ∗ quantised spin-photon interactions and similar cavity QED related models
- ∗ dynamical phase transitions and critical phenomena
- ∗ machine learning with quantum many-body systems

This list is far from being complete, but it can serve as a useful guideline to the interested user. Overall, we believe QuSpin to be of particular interest to both students and senior researchers, who can use it to quickly test new exciting ideas, and build up intuition about quantum many-body problems.

# <span id="page-3-0"></span>**2 How do I use QuSpin?**

One of the main advantages of QuSpin is its user-friendly interface. To demonstrate how the package works, we shall guide the reader step by step through a short snippets of Python code. In case the reader is unfamiliar with Python, we kindly invite them to accept the challenge of learning the Python basics, while enjoying the study of quantum many-body dynamics, see App. [B.](#page-25-0)

*Installing QuSpin is quick and efficient; just follow the steps outlined in App. [A.](#page-24-0)*

Below, we stick to the following general guidelines: first, we define the problem containing the physical quantities of interest and show their behaviour in a few figures. After that, we present the QuSpin code used to generate them, broken up into its building blocks. We explain each step in great detail. The complete code, including the lines used to generate the figures shown below, is available in App. [C.](#page-27-0) It is not our purpose in this paper to discuss in detail the interesting underlying physics of these systems; instead, we focus on setting up the Python code to study them with the help of QuSpin, and leave the interested reader figure out the physics details themselves.

#### <span id="page-3-1"></span>**2.1 Exact diagonalisation of spin Hamiltonians**

*Physics Setup—*Before we show how QuSpin can be used to solve more sophisticated timedependent problems, let us discuss how to set up and diagonalise static spin chain Hamiltonians. We focus here on the XXZ model in an magnetic field

<span id="page-3-2"></span>
$$
H = \sum_{j=0}^{L-2} \frac{J_{xy}}{2} \left( S_{j+1}^+ S_j^- + \text{h.c.} \right) + J_{zz} S_{j+1}^z S_j^z + h_z \sum_{j=0}^{L-1} S_j^z, \tag{1}
$$

where  $J_{xy}$  and  $J_{zz}$  are the  $xy$  - and  $zz$  -interaction strengths, respectively, and  $h_z$  is the external field along the *z* direction. Note that we enumerate the *L* sites of the chain by  $j = 0, 1, \ldots, L-1$ to conform with Python's array indexing convention. We shall assume open boundary conditions.

*Code Analysis—*Let us now build and diagonalise *H* using QuSpin. First, we load the required Python packages. Note that we adopt the commonly used abbreviation for NumPy, np.

```
1 from quspin.operators import hamiltonian # Hamiltonians and operators
```
- $2$  from quspin.basis import spin basis 1d # Hilbert space spin basis
- <sup>3</sup> import numpy as np # generic math functions

Next, we define the physical model parameters. In doing so, it is advisable to use the floating point when the coupling is meant to be a non-integer real number, in order to avoid problems with division: for example, 1 is the integer 1 while  $1.0$  – the corresponding float. For instance, in Python 2.7, we have  $0.5 \neq 1/2 = 0$ , but rather  $0.5 = 1.0/2.0$ .

```
5 ##### define model parameters #####
```

```
6 L=12 # system size
```

```
7 Jxy=np.sqrt(2.0) # xy interaction
```

```
8 Jzz_0=1.0 # zz interaction
```

```
9 hz=1.0/np.sqrt(3.0) # z external field
```
To set up any Hamiltonian, we need to calculate the basis of the Hilbert space it is defined on, see line 13 below. Note that, since we work with spin operators here, it is required to pass the flag pauli=False; failure to do so will result in a Hamiltonian defined in terms of

the Pauli spin matrices  $\sigma_i^{\mu} = 2S_i^{\mu}$  $i<sup>\mu</sup>$ . One can also display the basis using the command print basis.

```
11 ##### set up Heisenberg Hamiltonian in an enternal z-field #####
```

```
12 \# compute spin-1/2 basis
```

```
13 basis = spin_basis_1d(L,pauli=False)
```
The XXZ Hamiltonian *H* from Eq. [\(1\)](#page-3-2) obeys certain symmetries. In particular, one can specify a magnetisation sector (a.k.a. filling) using the basis optional argument Nup=int, where int∈ [0, *L*] is any integer to specify the number of up-spins, see line 14. However, magnetisation is not the only integral of motion – the model also conserves parity, i.e. reflection w.r.t. the middle of the chain. The parity operator has eigenvalues  $\pm 1$  and thus further divides the Hilbert space into two new subspaces. To restrict the Hamiltonian to either one of them, we use the basis optional argument pblock= $\pm 1$ . Since parity and magnetisation commute, it is also possible to request them simultaneously, see line 15. We stress that each one of the lines 13-15 is sufficient to build the basis on its own and we only show them all here for clarity.

```
14 basis = spin_basis_1d(L,pauli=False,Nup=L//2) # zero magnetisation sector
```

```
15 basis = spin_basis_1d(L,pauli=False, Nup=L//2,pblock=1) # and positive parity
      sector
```
In QuSpin, many-body operators  $JS_{i_1}^{\mu_1} \dots S_{i_n}^{\mu_n}$  are defined by a string of letters  $\mu_1, \dots \mu_n$ , rep*i*<sup>1</sup> cubpin, many-body operators  $J_0$ <sub>*i*</sub>  $\ldots$ ,  $J_i$  are defined by a string of fetters  $\mu_1$ ,  $\ldots$ ,  $\mu_n$ , representing the operator types,  $\mu_i \in [\mu^+, \mu^-, \mu^-, \mu^-, \mu^-, \mu^-, \mu^-, \mu^-, \mu^+]$ , together with a site-couplin  $[J, i_1, \ldots, i_n]$  which holds the coupling and the indices for the sites *i* that each spin operator acts at on the lattice. Setting up the spin-spin operators in the XXZ model goes as follows. First, we need to define the site-coupling lists J\_zz, J\_xy and h\_z. To uniquely specify a two-spin interaction, we need (i) the coupling, and (ii) – the labels of the sites the two operators act on. QuSpin uses Python's indexing convention meaning that the first lattice site is always  $i = 0$ , and the last one:  $i = L - 1$ . For example, for the *zz*-interaction, the coupling is Jzz, while the two sites are the nearest neighbours  $i, i+1$ . Hence, the list [Jzz, $i, i+1$ ] defines the bond operator  $J_{zz}(0)S_i^{\mu}$  $\int_{i}^{\mu} S_{i+1}^{\nu}$  (we specify *µ* and *v* in the next step). To define the total interaction energy  $J_{zz}(0) \sum_{i=0}^{L-2} S_i^{\mu}$  $\mu S_{i+1}^{\nu}$  $\mu S_{i+1}^{\nu}$  $\mu S_{i+1}^{\nu}$ , all we need is to loop over the *L* − [2](#page-4-1) bonds of the open chain<sup>12</sup>. In the same spirit one can define boundary or single-site operators, such as h\_z. It is also possible to set up multi-spin operators, as we show in Sec. [2.3.](#page-12-0)

```
16 # define operators with OBC using site-coupling lists
```

```
17 \text{ J}_zzz = [[Jzz_0,i,i+1] \text{ for } i \text{ in } range(L-1)] # OBC
```

```
18 \text{ J}_xy = [[Jxy/2.0, i, i+1] for i in range(L-1)] # OBC
```

```
19 h_Z=[[hz,i] for i in range(L-1)]
```
The above lines of code specify the coupling but not yet which spin operators are being coupled. i.e. we have not yet fixed *µ* and *ν*. To do this, we need to create a static and/or dynamic operator list. As the name suggests, static lists define time-independent operators. Given the site-coupling list J\_xy from above, it is easy to define the operator  $J_{xy}/2\sum_{i=0}^{L-2}S_i^+S_i^ \frac{1}{i+1}$  by specifying the spin operator type in the same order as the site indices appear in the corresponding site-coupling list: [["+-",J\_xy]]. In other words, the order "+-" corresponds directly to the site-index order " $i$ ,  $i+1$ ". Similarly, one should set up the hermitian conjugate term  $J_{xy}/2 \sum_{i=0}^{L-2} S_i^{-}$  $\begin{bmatrix} 1 & 0 \\ 0 & 0 \end{bmatrix}$  as  $\begin{bmatrix} 0 & 0 \\ 0 & -1 \end{bmatrix}$ , J\_xy]]. In the end, one can concatenate these operator lists to produce the static part of the Hamiltonian.

```
20 # static and dynamic lists
21 static = [["+-", J_{xy}], ["--", J_{xy}], ["zz", J_{zz}]]
```
<span id="page-4-1"></span><span id="page-4-0"></span><sup>&</sup>lt;sup>1</sup>The Python expression range(L-1) produces all integers between  $\theta$  and L-2 including.

<sup>&</sup>lt;sup>2</sup>For periodic boundary conditions we need a connection from L-1 to 0, which is easily accomplished with the modulo (%) operator and looping over all sites: [[J\_zz\_0,i,(i+1)% L] for i in range(L)].

If the Hamiltonian has time dependence, it is defined using dynamic lists. Since we are dealing with a static problem in this section, we set the dynamic to an empty list. In the following three sections, we show how to set up non-trivial time-dependent Hamiltonians.

```
22 dynamic=[]
```
Once the static and dynamic lists are set up, building up the corresponding Hamiltonian is a one-liner. In QuSpin, this is done using the hamiltonian constructor class, see line 24 below. The first required argument is the static list, while the second one – the dynamic list. These two arguments must appear in this order. Another argument is the basis, which carries the necessary information about symmetries. Yet whether a given Hamiltonian has these symmetries, depends on the operators defined in the static and dynamic lists. The hamiltonian class performs an automatic check on the Hamiltonian for hermiticity, the presence of magnetisation conservation and other requested symmetries, and raises an error if these checks fail.

```
23 # compute the time-dependent Heisenberg Hamiltonian
```

```
_{24} H_XXZ = hamiltonian(static,dynamic,basis=basis,dtype=np.float64)
```
Having set up the Hamiltonian, we now briefly discuss a few ED routines. If one is only interested in the spectrum E, one can obtain it as follows:

```
26 ##### various exact diagonalisation routines #####
27 # calculate entire spectrum only
28 E=H_XXZ.eigvalsh()
```
If, on top, one also needs the unitary matrix  $V$  with the corresponding eigenvectors in its columns, the proper command is

```
29 # calculate full eigensystem
30 E,V=H_XXZ.eigh()
```
Often times, one does not need to fully diagonalise *H*, but a part of the spectrum suffices. For instance, if one is interested in the many-body bandwidth of the model, it can be computed from the smallest and largest eigenvalues. This can be done efficiently using the eigsh attribute (**eig**envalues of a **s**parse **h**ermitian matrix), see line 32 below. The optional argument k=2 ensures that only two eigenstates are calculated. To determine which ones, the argument which="BE" specifies them to be the two states at Both Ends of the spectrum $^3$  $^3$ . Convergence of the underlying diagonalisation algorithm is enforced by explicitly specifying the number of maximal iterations: maxiter=1E4. If we do not want the eigenstates returned, we use return\_eigenvectors=False.

```
31 # calculate minimum and maximum energy only
```

```
32 Emin,Emax=H_XXZ.eigsh(k=2,which="BE",maxiter=1E4,return_eigenvectors=False)
```
Last, we show how to find that eigenenergy and eigenstate, closest to a given predefined energy E\_star. This is also done using the eigsh attribute. Since we request only one state, we set k=1. The predefined energy is then passed using the optional argument  $\mathop{\sf signa}\nolimits^4.$  $\mathop{\sf signa}\nolimits^4.$  $\mathop{\sf signa}\nolimits^4.$  More on how eigsh works can be found in the [SciPy online documentation.](http://docs.scipy.org/doc/scipy-0.14.0/reference/generated/scipy.sparse.linalg.eigsh.html)

```
33 # calculate the eigenstate closest to energy E_star
```
 $34$  E\_star = 0.0

```
35 E,psi_0=H_XXZ.eigsh(k=1,sigma=E_star,maxiter=1E4)
```

```
36 psi_0=psi_0.reshape((-1,))
```
The entire code is available in Example Code [1.](#page-27-1)

<span id="page-5-1"></span><span id="page-5-0"></span><sup>3</sup>This option is currently available only for *real* Hamiltonians

<sup>4</sup> If sigma falls exactly on an eigenvalue of the matrix (within machine precision) this function will stop the execution of the program and display an error.

#### <span id="page-6-0"></span>**2.2 Adiabatic control of parameters in many-body localised phases**

*Physics Setup—*Strongly disordered many-body models have recently enjoyed a lot of attention in the theoretical condensed matter community. It has been shown that, beyond a critical disorder strength, these models undergo a dynamical phase transition from an delocalised ergodic (thermalising) phase to a many-body localised (MBL), i.e. non-conducting, non-thermalising phase, in which the system violates the Eigenstate Thermalisation hypothesis [[25](#page-39-0)[–31](#page-39-1)].

In our first QuSpin example, we show how one can study the adiabatic control of model parameters in many-body localised phases. It was recently argued that the adiabatic theorem does not apply to disordered systems [[32](#page-39-2)]. On the other hand, controlling the system parameters in MBL phases is of crucial experimental [[33](#page-39-3)[–37](#page-39-4)] significance. Thus, the question as to whether there exists an adiabatic window for some, possibly intermediate, ramp speeds (as is the case for periodically-driven systems [[38](#page-39-5)]), is of particular and increasing importance.

Let us consider the XXZ open chain in a disordered *z*-field with the time-dependent Hamiltonian

<span id="page-6-2"></span>
$$
H(t) = \sum_{j=0}^{L-2} \frac{J_{xy}}{2} \left( S_{j+1}^+ S_j^- + \text{h.c.} \right) + J_{zz}(t) S_{j+1}^z S_j^z + \sum_{j=0}^{L-1} h_j S_j^z,
$$
  
\n
$$
J_{zz}(t) = (1/2 + vt) J_{zz}(0),
$$
\n(2)

where  $J_{xy}$  is the spin-spin interaction in the *xy*-plane, disorder is modelled by a uniformly distributed random field  $h_j \in [-h_0, h_0]$  of strength  $h_0$  along the *z*-direction, and the spin-spin interaction along the *z*-direction  $-J_{zz}(t)$  – is the adiabatically-modulated (ramp) parameter. In the following, we set  $J_{zz}(0) = 1$  as the energy unit. It has been demonstrated that this model exhibits a transition to an MBL phase [[39](#page-39-6)]. In particular, for  $h_0 = h_{\text{MRI}} = 3.72$  the system is in a many-body localised phase, while for  $h_0 = h_{\text{ETH}} = 0.1$  the system is in the ergodic (ETH) delocalised phase. We now choose the ramp protocol  $J_{zz}(t) = (1/2 + vt)J_{zz}(0)$ with the ramp speed *v*, and evolve the system with the Hamiltonian  $H(t)$  from  $t_i = 0$  to<sup>[5](#page-6-1)</sup>  $t_f = (2v)^{-1}$ . We choose the initial state  $|\psi_i\rangle = |\psi(t_i)\rangle$  from the middle of the spectrum of  $H(t_i)$  to ensure typicality; more specifically we choose  $|\psi_i\rangle$  to be that eigenstate of  $H(t_i)$  whose energy is closest to the middle of the spectrum of *H*(*t<sup>i</sup>* ), where the density of states, and thus the thermodynamic entropy, is largest.

To determine whether the system can adiabatically follow the ramp, we use two different indicators: (i) we evolve the state up to time  $t_f$  and project it onto the eigenstates of  $H(t_f)$ . The corresponding diagonal entropy density:

$$
s_d = -\frac{1}{L} \text{tr}[\rho_d \log \rho_d], \qquad \rho_d = \sum_n |\langle n|\psi(t_f)\rangle|^2 |n_f\rangle\langle n_f|,\tag{3}
$$

in the basis  $\{|n_f\rangle\}$  of  $H(t_f)$  at small enough ramp speeds  $\nu$ , is a measure of the delocalisation of the time-evolved state  $\psi(t_f)$ ) among the energy eigenstates of  $H(t_f)$ . If, for instance, after the ramp the system still occupies a single eigenstate  $|\tilde{n}_f\rangle$ , then  $s_d = 0$ .

The second measure of adiabaticity we use is (ii) the entanglement entropy density

$$
s_{\text{ent}}(t_f) = -\frac{1}{|A|} \text{tr}_A \big[ \rho_A(t_f) \log \rho_A(t_f) \big], \qquad \rho_A(t_f) = \text{tr}_{A^c} |\psi(t_f)\rangle \langle \psi(t_f)|, \tag{4}
$$

of subsystem A, defined to contain the left half of the chain and  $|A| = L/2$ . We denoted the reduced density matrix of subsystem A by  $\rho_A$ , and A<sup>c</sup> is the complement of A.

Figure [1](#page-7-0) shows the entropies vs. ramp speed in the MBL and ETH phases. The interesting underlying physics is, however, beyond the purpose of this paper.

<span id="page-6-1"></span><sup>&</sup>lt;sup>5</sup>Notice that  $t_f$  → ∞ as  $v$  → 0 and thus, the total evolution time increases with decreasing the ramp speed *v*.

<span id="page-7-0"></span>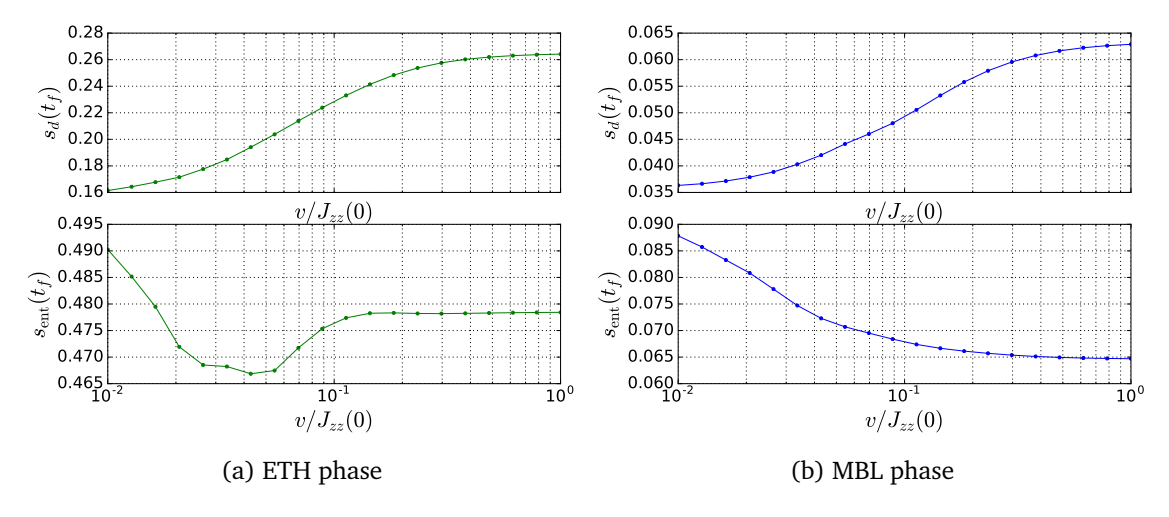

Figure 1: Diagonal and entanglement entropy densities as a function of the ramp speed in the MBL and delocalised (ETH) phases of the ramped disordered XXZ model. The ramped protocol is chosen as  $J_{zz}(t) = (1/2 + vt)J_{zz}(0)$ . The parameters are  $J_{xy}/J_{zz}(0) = 1.0$ ,  $h_{MBL}/J_{zz}(0) = 3.9$ ,  $h_{\text{ETH}}/J_{zz}(0) = 0.1$ , and  $L = 10$ . Disorder averaging was performed over 1000 realisations.

*Code Analysis—*Let us now explain how one can study this problem numerically using QuSpin. We begin by first loading the required Python packages.

1 from quspin.operators import hamiltonian # Hamiltonians and operators

- <sup>2</sup> from quspin.basis import spin\_basis\_1d # Hilbert space spin basis
- <sup>3</sup> from quspin.tools.measurements import ent\_entropy, diag\_ensemble # entropies
- <sup>4</sup> from numpy.random import ranf,seed # pseudo random numbers
- <sup>5</sup> from joblib import delayed,Parallel # parallelisation
- <sup>6</sup> import numpy as np # generic math functions
- <sup>7</sup> from time import time # timing package

Since we want to produce many realisations of the data and average over disorder, we specify the simulations parameters: n\_real is the number of disorder realisations, while n\_jobs is the joblib parallelisation parameter which determines how many Python processes to run simultaneously<sup>[6](#page-7-1)</sup>.

```
9 ##### define simulation parameters #####
```

```
10 n_real=20 # number of disorder realisations
```

```
11 n_jobs=2 # number of spawned processes used for parallelisation
```
Next, we define the physical model parameters.

```
13 ##### define model parameters #####
14 L=10 # system size
15 Jxy=1.0 # xy interaction
16 Jzz_0=1.0 # zz interaction at time t=0
```

```
17 h_MBL=3.9 # MBL disorder strength
```

```
18 h_ETH=0.1 # delocalised disorder strength
```

```
19 vs=np.logspace(-2.0, 0.0, num=20, base=10) # log_2-spaced vector of ramp speeds
```
The time-dependent disordered Hamiltonian consists of two parts: the time-dependent XXZ model which is disorder-free, and the disorder field whose values differ from one realisation to another. We focus on the XXZ part first. Let us code up the driving protocol given by  $J_{zz}(t) = (1/2 + vt)J_{zz}(0)$ . As already explained, our goal is to obtain the disorder-averaged

<span id="page-7-1"></span><sup>&</sup>lt;sup>6</sup>While one can spawn as many processes as one desires, it is optimal to spawn only about as many processes as there are available cores in the processor.

entropies as a function of the ramp speed *v*. Hence, for each disorder realisation, we need to evolve the initial state many times, each corresponding to a different ramp speed. However, calculating the Hamiltonian every single time is not particularly efficient from the point of view of simulation runtime. We thus want to set up a family of Hamiltonians  $\{v : H(t; v)\}\$ at once, and we shall employ Python's features to do so. This will require that the drive speed v is *not* a parameter of the function ramp, see line 29, but is declared beforehand as a global variable. Once, ramp has been defined, reassigning v dynamically induces the corresponding change in ramp without any need to re-define ramp itself. We shall comment on how this works later on in the code.

```
26 ##### set up Heisenberg Hamiltonian with linearly varying zz-interaction #####
27 # define linear ramp function
28 \text{ V} = 1.0 \# declare ramp speed variable
29 def ramp(t):
30 return (0.5 + v^*t)
```

```
31 ramp_args=[]
```
To set up the static part of the Hamiltonian, we follow the same steps as in Sec. [2.1.](#page-3-1) Since the Hamiltonian [\(2\)](#page-6-2) conserves the total magnetisation, the overlap betweens states of different magnetisation sectors vanishes trivially, and we can reach larger system sizes by working in a fixed magnetisation sector. A natural choice is the zero-magnetisation sector which contains the ground state. Parity is broken by the disorder field, so we leave it out.

The time-dependent part of the Hamiltonian is defined using dynamic lists. Similar to their static counterparts, one needs to define an operator string, say "zz" to declare the specific operator from a site-coupling list. Apart from the site-coupling list J\_zz, however, a dynamic list also requires a time-dependent function and its arguments, see  $line$  34 below<sup>[7](#page-8-0)</sup>. In the linearly driven XXZ-Hamiltonian we are setting up here, the function arguments ramp\_args is an empty list, see line 31 above. The careful reader might have noticed that there is a certain freedom in coding the coupling of the time-dependent term,  $J_{zz}(t) = (1/2 + vt)J_{zz}(0)$ : here we choose to include the constant  $Jzz_0$  in the zz site-coupling list and hence this factor is absent in the definition of the ramp function. Building the Hamiltonian is straightforward, as we explained in Sec. [2.1.](#page-3-1)

```
27 \# compute basis in the 0-total magnetisation sector (requires L even)
```

```
28 \text{ basis} = \text{spin\_basis\_1d(L, Nup=L//2, pauli=False)}
```

```
29 # define operators with OBC using site-coupling lists
```

```
30 \text{ J}_zzz = [[Jzz_0,i,i+1] \text{ for } i \text{ in } range(L-1)] # OBC
```

```
31 \text{ J}_{X}y = [[Jxy/2.0,i,i+1] for i in range(L-1)] # OBC
```

```
32 # static and dynamic lists
```

```
33 static = [["+-", J_xy], ["-+", J_xy]]
```

```
34 dynamic =[["zz",J_zz,ramp,ramp_args]]
```

```
35 # compute the time-dependent Heisenberg Hamiltonian
```

```
36 H_XXZ = hamiltonian(static,dynamic,basis=basis,dtype=np.float64)
```
To produce the entropies vs. ramp speed data over many disorder realisations, we define the function realization which returns a two NumPy arrays for the MBL and ETH phases respectively. Each array contains values of the values of the diagonal entropy density  $s_d$ , and the values of the entanglement entropy density  $s_{ent}$  for each velocity, as columns of the array. We now walk the reader step by step through the definition of realization. The first argument is the vector of ramp speeds, vs, required for the dynamics. The second argument is the timedependent XXZ Hamiltonian H\_XXZ to which we shall be adding a disordered *z*-field for each disorder realisation. The third argument is the spin basis which is required to calculate *s*ent. The fourth (last) argument is the realisation number, which is only used to print a message about the duration of the single realisation run.

<span id="page-8-0"></span><sup>7</sup>All functions passed in the dynamic list are assumed to be defined with time as the first arguement.

```
38 ##### calculate diagonal and entanglement entropies #####
39 def realization(vs,H_XXZ,basis,real):
40^{1}41 This function computes the entropies for a single disorder realisation.
42 --- arguments ---
43 vs: vector of ramp speeds
44 H_XXZ: time-dep. Heisenberg Hamiltonian with driven zz-interactions
45 basis: spin_basis_1d object containing the spin basis
46 n_real: number of disorder realisations; used only for timing
47 """
```
We time each realisation simulation, using the package time:

<sup>48</sup> ti = time() # get start time

In order to properly be able to use  $H_{\text{XXZ}}(t; v)$  as a family of Hamiltonians in *v* (we shall see exactly how this works in a moment), we explicitly declare the variable v global.

<sup>50</sup> global v # declare ramp speed v a global variable

Since the problem involves disorder, we have to generate multiple disorder realisations. In this case, it is recommended to reset the pseudo-random number generator before any random numbers have been drawn. This is because the code spawns multiple python processes to do the disorder realization in parallel. Therefore, if the pseudo-random number generator is seeded before the new processes are spawned, all the parallel jobs will produce the same disorder realizations.

<sup>52</sup> seed() # the random number needs to be seeded for each parallel process

Next, we set up the full disordered time-dependent Hamiltonian of the problem, given by  $H(t) = H_{\text{XXZ}}(t) + \sum_j h_j S_j^z$ . The random field  $h_j$  differs from one realisation to another and is, therefore, defined inside the realization function. Recall that we want to compare the localised with the delocalised regimes, corresponding to the disorder strengths  $h_{\text{MRI}}$  and  $h_{\text{ETH}}$ , respectively. For each lattice site *i* we draw a random number unscaled\_fields[i] uniformly in the interval [−1, 1], and store it in the vector unscaled\_fields, see line 55 below. Building the external *z*-field proceeds in exactly the same way as before: (i) we calculate the site-coupling list, line 57, (ii) we designate that the operator is along the *z*-axis by defining a static operator list, line 59, and (iii) we use the already computed spin basis to construct the operator matrix with the hamiltonian class, lines 61-62. QuSpin has the option to disable the default checks on hermiticity, magnetisation (particle number) conservation, and symmetries using the auxiliary dictionary no\_checks passed straight to hamiltonian as keyword arguments. This can allow the user to define non-hermitian operators. Last, in lines 64-65, we define the MBL and ETH time-dependent Hamiltonians, corresponding to the two disorder strengths  $h_{\text{ETH}}$  and  $h_{MBL}$ .

```
54 # draw random field uniformly from [-1. 0,1. 0] for each lattice site
```

```
55 unscaled_fields=-1+2*ranf((basis.L,))
```
<sup>56</sup> # define z-field operator site-coupling list

```
57 h_z=[[unscaled_fields[i],i] for i in range(basis.L)]
```

```
58 # static list
```

```
59 disorder_field = [["z", h_z]]
```

```
60 # compute disordered z-field Hamiltonian
```

```
61 no_checks={"check_herm":False,"check_pcon":False,"check_symm":False}
```

```
62 Hz=hamiltonian(disorder_field,[],basis=basis,dtype=np.float64,**no_checks)
```

```
63 # compute the MBL and ETH Hamiltonians for the same disorder realisation
```

```
64 H_MBL=H_XXZ+h_MBL*Hz
```

```
65 H_ETH=H_XXZ+h_ETH*Hz
```
Let us first focus on the MBL phase. We want the initial state to be as close as possible to an infinite-temperature state within the given symmetry sector. To this end, we can first calculate the minimum and maximum energy, Emin and Emax of the spectrum of  $H_{\text{MRI}}(t = 0)$ . Then, by taking the 'centre-of-mass' we obtain a number, E\_inf\_temp, which represents the infinite-temperature energy up to finite-size effects, line 72. Note that the \*\*eigsh\_args is a standard Python way of reading off the arguments by name from a dictionary.

```
67 ### ramp in MBL phase ###
68 v=1.0 # reset ramp speed to unity
69 # calculate the energy at infinite temperature for initial MBL Hamiltonian
70 eigsh_args={"k":2,"which":"BE","maxiter":1E4,"return_eigenvectors":False}
71 Emin, Emax=H_MBL.eigsh(time=0.0, **eigsh_args)
72 E_inf_temp=(Emax+Emin)/2. 0
```
The initial state  $psi_0$  is then that eigenstate of  $H_{MBL}(t = 0)$ , whose energy is closest to E\_inf\_temp, using optional argument sigma=E\_inf\_temp.

```
73 # calculate nearest eigenstate to energy at infinite temperature
```

```
74 E,psi_ 0=H_MBL.eigsh(time= 0. 0,k=1,sigma=E_inf_temp,maxiter=1E4)
```
 $75$  psi\_0=psi\_0.reshape((-1,))

The calculation of the diagonal entropy density  $s_d$  requires the eigensystem of the Hamiltonian  $H_{MBL}(t_f)$  at the end of the ramp  $t_f = (2v_f)^{-2}$ . The entire spectrum and the corresponding eigenstates are obtained using the hamiltonian method eigh. For time-dependent Hamiltonians, eigh accepts the argument time to specify the time slice. Unless explicitly specified,  $time = 0.0$  by default. Note that we re-set the ramp speed v to unity to calculate the correct eigensystem of the Hamiltonian at the end of the ramp, since *v* a parameter of *H*(*t*; *v*) (see line 68).

<sup>76</sup> # calculate the eigensystem of the final MBL hamiltonian 77 E\_final, V\_final=H\_MBL.eigh(time=(0.5/vs[-1]))

To calculate the entropies for each ramp speed, we use the helper function \_do\_ramp (defined below), which first evolves the initial state according to the  $\nu$ -dependent Hamiltonian  $H_{\text{MRI}}(t; v)$  for a fixed ramp speed v. In line 78 we loop over the ramp speed vector vs. More importantly, however, the iteration index v carries the same name as the parameter in the drive function ramp. Thus, every time a new ramp speed is read off the vector vs, the external parameter v changes its value. Because v is a global variable, this change induces a change into the function ramp which, in turn, induces a change in the dynamic list. Thus, at the end of the day, a new member of the family of MBL Hamiltonians,  $\{v : H_{MBL}(t; v)\}$ , is picked and parsed to \_do\_ramp to do the time evolution with. Hence, we end up with a convenient and automatic way of generating the whole family  $\{v : H_{MBL}(t; v)\}$ , while having to calculate the operators in the Hamiltonian only once.

```
78 # evolve states and calculate entropies in MBL phase
```

```
79 run_MBL=[_do_ramp(psi_0,H_MBL,basis,v,E_final,V_final) for v in vs]
```

```
80 run_MBL=np.vstack(run_MBL).T
```
It remains to discuss the helper function  $\text{\_do\_ramp.}$  Its job is to evolve the initial state psi $\text{\_0}$ with the hamiltonian object H and to calculate the entropies at the end of the ramp.

```
100 ##### evolve state and evaluate entropies #####
101 def _do_ramp(psi_0, H, basis, v, E_final, V_final):
102103 Auxiliary function to evolve the state and calculate the entropies after the
104 ramp.
105 --- arguments ---
106 psi_0: initial state
```

```
107 H: time-dependent Hamiltonian
108 basis: spin_basis_1d object containing the spin basis (required for Sent)
109 E_final, V_final: eigensystem of H(t_f) at the end of the ramp t_f=1/(2v)
110
```
Given a ramp speed v, we first determine the total ramp time  $t_f$ . Evolving a quantum state under any Hamiltonian H is easily done with the hamiltonian method evolve, see line 114. evolve requires the initial state  $psi_0$ , the starting time – here 0.0, and a vector of times to return the evolved state at, but since we are only interested in the state at the final time – we pass the final time t\_f. The evolve method has further interesting features which we discuss in Secs. [2.3](#page-12-0) and [2.4.](#page-19-0)

```
111 # determine total ramp time
112 t_f = 0.5/v113 # time-evolve state from time 0.0 to time t_f
114 psi = H.evolve(psi_0,0.0,t_f)
```
Once we have the state at the end of the ramp, we can obtain the entropies as follows. Calculating  $s_{\text{ent}}$  is done using the measurements function ent\_entropy which we imported in line 3. It requires the quantum state (here the pure state psi), and the basis the state is stored in<sup>[8](#page-11-0)</sup>. Optionally, one can specify the site indices which define the subsystem retained after the partial trace using the argument chain\_subsys. Note that ent\_entropy returns a dictionary, in which the value of the entanglement entropy is stored under the key "Sent". The function ent\_entropy has a many further features, described in the documentation, see App. [D.](#page-37-0)

```
115 # calculate entanglement entropy
116 subsys = range(basis.L//2) # define subsystem
117 Sent = ent_entropy(psi,basis,chain_subsys=subsys)["Sent"]
```
Similarly, there is a built-in function to calculate the diagonal entropy density  $s_d$  of a state psi in a given basis (here V\_final), called diag\_ensemble. This function can calculate a variety of interesting quantities in the diagonal ensemble defined by the eigensystem arguments (here E\_final, V\_final). We again invite the interested reader to check out the documentation in App. [D.](#page-37-0)

```
118 # calculate diagonal entropy in the basis of H(t_f)119 S_d = diag_ensemble(basis.L,psi,E_final,V_final,Sd_Renyi=True)["Sd_pure"]
```
This concludes the definition of \_do\_ramp.

Back to the function realization, we have already seen how to obtain the entropies in the MBL phase. We now do the same thing in the delocalised ETH phase. The code is the same as the MBL one:

```
81 ### ramp in ETH phase ###
82 v=1.0 # reset ramp speed to unity
83 # calculate the energy at infinite temperature for initial ETH hamiltonian
84 Emin, Emax=H_ETH.eigsh(time=0.0, **eigsh_args)
85 E_inf_temp=(Emax+Emin)/2. 0
86 # calculate nearest eigenstate to energy at infinite temperature
87 E,psi_0=H_ETH.eigsh(time=0.0,k=1,sigma=E_inf_temp,maxiter=1E4)
88 \text{psi} = \text{psi} - \text{psi} - \89 # calculate the eigensystem of the final ETH hamiltonian
90 E_final, V_final=H_ETH.eigh(time=(0.5/vs[-1]))
91 # evolve states and calculate entropies in ETH phase
92 run_ETH=[_do_ramp(psi_0,H_ETH,basis,v,E_final,V_final) for v in vs]
93 run_ETH=np.vstack(run_ETH).T # stack vertically elements of list run_ETH
```
<span id="page-11-0"></span> $8$ The basis is required since the subsystem may not share the same symmetries as the entire chain.

We can now display how long the single iteration took

<sup>95</sup> # show time taken

```
96 print("realization {0}/{1} took {2:.2f} sec" format(real+1,n_real,time()-ti))
```
and conclude the definition of realization:

98 return run MBL.run ETH

Now that we have written the realization function, we can call it n\_real times to produce the data. The easiest way of doing this is to loop over the disorder realisation, as shown in lines 126-129. However, a better to proceed makes use of the joblib package which can distribute simultaneous function calls over **n\_job** Python processes, see  $\text{line } 130^{9,10}$  $\text{line } 130^{9,10}$  $\text{line } 130^{9,10}$  $\text{line } 130^{9,10}$ . To learn more about how this works, we invite the readers to check the documentation of joblib. Having produced and extracted the entropy vs. ramp speed data, we are ready to perform the disorder average by taking the mean over all realisations, lines 133-135.

```
123 ##### produce data for n_real disorder realisations #####
124 # _name_ == ' _main_ required to use joblib in Windows.
125 if {\_}name{\_} == ' {\_}main {\_}.
126 """"
127 # alternative way without parallelisation
128 data = np.asarray([realization(vs,H_XXZ,basis,i) for i in range(n_real)])
129
130 data = np.asarray(Parallel(n_jobs=n_jobs)(delayed(realization)(vs,H_XXZ,basis
       ,i) for i in range(n_real)))
131
132 run_MBL,run_ETH = zip(*data) # extract MBL and data
133 # average over disorder
134 mean_MBL = np.mean(run_MBL, axis=0)
135 mean_ETH = np.mean(run_ETH, axis=0)
```
The complete code including the lines that produce Fig. [1](#page-7-0) is available in Example Code [2.](#page-28-0)

#### <span id="page-12-0"></span>**2.3 Heating in periodically driven spin chains**

*Physics Setup—*As a second example, we now show how one can easily study heating in the periodically-driven transverse-field Ising model with a parallel field [[40](#page-39-7)[–42](#page-40-0)]. This model is non-integrable even without the time-dependent driving protocol. The time-periodic Hamiltonian is defined as a two-step protocol as follows:

<span id="page-12-3"></span>
$$
H(t) = \begin{cases} J \sum_{j=0}^{L-1} \sigma_j^z \sigma_{j+1}^z + h \sum_{j=0}^{L-1} \sigma^z, & t \in [-T/4, T/4] \\ g \sum_{j=0}^{L-1} \sigma_j^x, & t \in [T/4, 3T/4] \end{cases} \text{mod } T,
$$
  
= 
$$
\sum_{j=0}^{L-1} \frac{1}{2} \Big( J \sigma_j^z \sigma_{j+1}^z + h \sigma^z + g \sigma_j^x \Big) + \frac{1}{2} sgn \big[ cos \Omega t \big] \Big( J \sigma_j^z \sigma_{j+1}^z + h \sigma^z - g \sigma_j^x \Big).
$$
 (5)

Unlike the previous example, here we consider a closed spin chain with a periodic boundary (i.e. a ring). The spin-spin interaction strength is denoted by  $J$ , the transverse field – by  $g$ , and the parallel field – by *h*. The period of the drive is *T* and, although the periodic step protocol contains infinitely many Fourier harmonics, we shall refer to  $\Omega = 2\pi/T$  as the frequency of the drive.

<span id="page-12-1"></span><sup>&</sup>lt;sup>9</sup>The if-statement if  $\_\_\_\_\_\_\_\_\_\_\_\_\_\_\_\_\_\.\_\.\_main\_\_\_\_\'\$  in line 125 is required by joblib to protect the parallel loop from recursively spawning python processes on Windows OS. For Linux/OS X it can safely be omitted.

<span id="page-12-2"></span> $10B$ Because joblib spawns independent Python processes, the global variable v is not shared between them and so changing the value of v in one process will not effect the other processes.

## ScilPos<sup>.</sup>

Since the Hamiltonian is periodic,  $H(t + T) = H(t)$ , Floquet's theorem applies and postulates that the dynamics of the system at times *l T*, integer multiple of the driving period (a.k.a. stroboscopic times), is governed by the time-independent Floquet Hamiltonian  $H_F$ . In other words, the evolution operator is stroboscopically given by

$$
U(lT) = \mathcal{T}_t \exp\left(-i \int_0^{lT} H(t) dt\right) = \exp(-i l T H_F). \tag{6}
$$

While the Floquet Hamiltonian for this system cannot be calculated analytically, a suitable approximation can be found at high drive frequencies by means of the van Vleck inversefrequency expansion [[22,](#page-38-8) [43](#page-40-1)]. However, this expansion is known to calculate the effective Floquet Hamiltonian  $H_{\text{eff}}$  in a different basis than the original stroboscopic one:

$$
H_F = \exp[-iK_{\rm eff}(0)]H_{\rm eff} \exp[iK_{\rm eff}(0)],
$$

which requires the additional calculation of the so-called Kick operator  $K_{\text{eff}}(0)$  to 'rotate' to the original basis.

In the inverse-frequency expansion, we expand both  $H_{\text{eff}}$  and  $K_{\text{eff}}(0)$  in powers of the inverse frequency. Let us label these approximate objects by the superscript (*n*) , suggesting that the corresponding operators are of order  $\mathcal{O}(\Omega^{-n})$ :

$$
H_F = H_F^{(0)} + H_F^{(1)} + H_F^{(2)} + H_F^{(3)} + \mathcal{O}(\Omega^{-4}) = H_F^{(0+1+2+3)} + \mathcal{O}(\Omega^{-4}),
$$
  
\n
$$
H_{\text{eff}} = H_{\text{eff}}^{(0)} + H_{\text{eff}}^{(1)} + H_{\text{eff}}^{(2)} + H_{\text{eff}}^{(3)} + \mathcal{O}(\Omega^{-4}),
$$
  
\n
$$
K_{\text{eff}} = K_{\text{eff}}^{(0)} + K_{\text{eff}}^{(1)} + K_{\text{eff}}^{(2)} + K_{\text{eff}}^{(3)} + \mathcal{O}(\Omega^{-4}),
$$

Using the short-hand notation one can show that, for this problem, all odd-order terms in the van Vleck expansion vanish [see App. G of Ref. [[44](#page-40-2)]]

$$
H_F^{(0+1+2+3)} = H_F^{(0+2)} \approx e^{-iK_{\text{eff}}^{(2)}(0)} \left( H_{\text{eff}}^{(0)} + H_{\text{eff}}^{(2)} \right) e^{+iK_{\text{eff}}^{(2)}(0)},\tag{7}
$$

while the first few even-order ones are given by

$$
H_{\text{eff}}^{(0)} = \frac{1}{2} \sum_{j} J \sigma_{j}^{z} \sigma_{j+1}^{z} + h \sigma_{j}^{z} + g \sigma_{j}^{x},
$$
  
\n
$$
H_{\text{eff}}^{(2)} = -\frac{\pi^{2}}{12\Omega^{2}} \sum_{j} J^{2} g \sigma_{j-1}^{z} \sigma_{j}^{x} \sigma_{j+1}^{z} + J g h (\sigma_{j}^{x} \sigma_{j+1}^{z} + \sigma_{j}^{z} \sigma_{j+1}^{x}) + J g^{2} (\sigma_{j}^{y} \sigma_{j+1}^{y} - \sigma_{j}^{z} \sigma_{j+1}^{z})
$$
  
\n
$$
+ \left( J^{2} g + \frac{1}{2} h^{2} g \right) \sigma_{j}^{x} + \frac{1}{2} h g^{2} \sigma_{j}^{z},
$$
  
\n
$$
K_{\text{eff}}^{(0)} = \mathbf{0},
$$
  
\n
$$
K_{\text{eff}}^{(2)}(0) = \frac{\pi^{2}}{8\Omega^{2}} \sum_{j} J g \left( \sigma_{j}^{z} \sigma_{j+1}^{y} + \sigma_{j}^{y} \sigma_{j+1}^{z} \right) + h g \sigma_{j}^{y},
$$
  
\n(8)

It was recently argued based on the aforementioned Floquet theorem that, in a closed periodically driven system, stroboscopic dynamics is sufficient to completely quantify heating [[45](#page-40-3)], and we shall make use of this fact in our little study here. We choose as the initial state the ground state of the approximate Hamiltonian  $H_F^{(0+1+2+3)}$  and denote it by  $|\psi_i\rangle$ :

<span id="page-13-0"></span>
$$
|\psi_i\rangle = |GS(H_F^{(0+1+2+3)})\rangle.
$$
\n(9)

Regimes of slow and fast heating can then be easily detected by looking at the energy density  $\mathscr E$  absorbed by the system from the drive

$$
\mathcal{E}(IT) = \frac{1}{L} \langle \psi_i | e^{iITH_F} H_F^{(0+1+2)} e^{-iITH_F} | \psi_i \rangle, \tag{10}
$$

and the entanglement entropy of a subsystem. We call this subsystem A and define it to contain  $L/2$  consecutive chain sites<sup>[11](#page-14-0)</sup>:

$$
s_{\text{ent}}(l) = -\frac{1}{L_{\text{A}}} \text{tr}_{\text{A}}[\rho_{\text{A}}(l) \log \rho_{\text{A}}(l) ], \text{ with } \rho_{\text{A}}(l) = \text{tr}_{\text{A}^c} \left[ e^{-ilTH_F} |\psi_i\rangle \langle \psi_i| e^{ilTH_F} \right], \tag{11}
$$

where the partial trace in the definition of the reduced density matrix (DM)  $\rho_A$  is over the complement of A, denoted  $A^c$ , and  $L_A = L/2$  denotes the length of subsystem A.

Since heating can be exponentially slow at high frequencies [[46–](#page-40-4)[49](#page-40-5)], one might be interested in calculating also the infinite-time quantities

$$
\overline{\mathscr{E}} = \lim_{N \to \infty} \frac{1}{N} \sum_{l=0}^{N} \mathscr{E}(l) \quad \overline{s}_{\text{rdm}} = -\frac{1}{L_{\text{A}}} \text{tr}_{\text{A}} \left[ \overline{\rho}_{\text{A}} \log \overline{\rho}_{\text{A}} \right], \quad s_{d}^{F} = -\frac{1}{L} \text{tr} \left[ \rho_{d}^{F} \log \rho_{d}^{F} \right], \quad (12)
$$

where  $\overline{\rho}_\text{A}$  is the infinite-time reduced DM of subsystem A, and  $\rho_d^F$  $d$ <sup> $t$ </sup> is the DM of the Diagonal ensemble [[50](#page-40-6)] in the exact Floquet basis  $\{|n_F\rangle: H_F|n_F\rangle = E_F|n_F\rangle\}$ :

$$
\overline{\rho}_{A} = \lim_{N \to \infty} \frac{1}{N} \sum_{l=0}^{N} \rho_{A}(lT) = \text{tr}_{A} \left[ \rho_{d}^{F} \right], \qquad \rho_{d}^{F} = \sum_{n} |\langle \psi_{i} | n_{F} \rangle|^{2} |n_{F} \rangle \langle n_{F} |.
$$

We note in passing that in general  $\bar{s}_{rdm} \neq \lim_{N\to\infty} N^{-1} \sum_{l=0}^{N} s_{\text{ent}}(lT)$  due to interference terms, although the two may happen to be close.

In Fig. [2](#page-15-0) we show the time evolution of  $\mathcal{E}(l)$  and  $s_{ent}(l)$  as a function of the number of driving cycles *l* for a given drive frequency, together with their infinite-time values.

*Code Analysis—*Let us now discuss the QuSpin code for this problem in detail. First we load the required classes, methods and functions required for the computation:

```
1 from quspin.operators import hamiltonian # Hamiltonians and operators
```

```
2 from quspin.basis import spin_basis_1d # Hilbert space spin basis
```

```
3 from quspin.tools.measurements import obs_vs_time, diag_ensemble # t_dep
     measurements
```
<sup>4</sup> from quspin.tools.Floquet import Floquet, Floquet\_t\_vec # Floquet Hamiltonian

<sup>5</sup> import numpy as np # generic math functions

After that, we define the model parameters:

```
8 L=14 # system size
9 J=1.0 # spin interaction
10 g=0.809 # transverse field
11 h=0.9045 # parallel field
12 Omega=4.5 # drive frequency
```
The time-periodic step drive of frequency Omega can easily be incorporated through the following function:

```
15 # define time-reversal symmetric periodic step drive
16 def drive(t,Omega):
17 return np.sign(np.cos(Omega*t))
18 drive_args=[Omega]
```
<span id="page-14-0"></span><sup>&</sup>lt;sup>11</sup>Since we use periodic boundaries, it does not matter which consecutive sites we choose. In fact, in QuSpin the user can choose any (possibly disconnected) subsystem to calculate the entanglement entropy and the reduced DM, see the documentation in App. [D.](#page-37-0)

<span id="page-15-0"></span>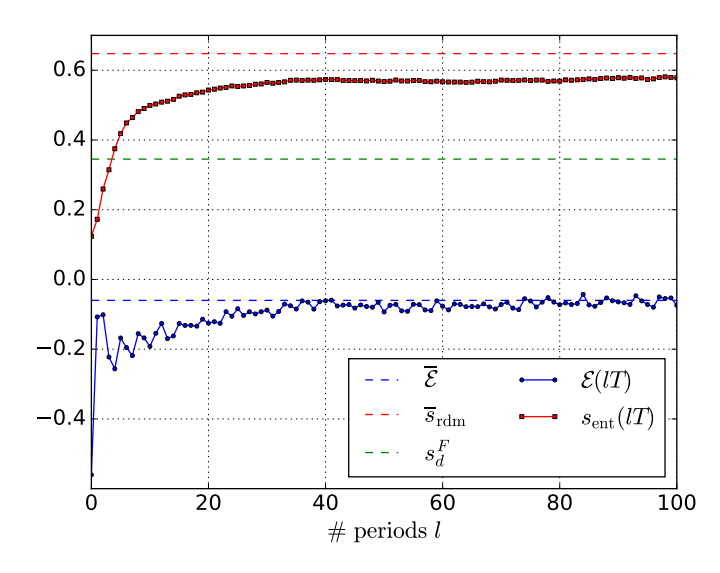

Figure 2: Stroboscopic dynamics of the energy density and entanglement entropy density (solid lines), together with their infinite-time values (dashed lines) in the periodically-driven TFIM in a parallel field. The parameters are  $g/J = 0.809$ ,  $h/J = 0.9045$ ,  $\Omega/J = 4.5$ , and  $L = 14$ .

Next, we define the basis, similar to the example in Sec. [2.2.](#page-6-0) One can convince oneself that the Hamiltonian in Eq. [\(5\)](#page-12-3) possesses two symmetries at all times *t* which are, therefore, also inherited by the Floquet Hamiltonian. These are translation invariance and parity (i.e. reflection w.r.t. the centre of the chain). To incorporate them, one needs to specify the desired block for each symmetry: kblock=int selects the many-body states of total momentum 2*π/L*\*int, while pblock= $\pm 1$  sets the parity sector. For all total momenta different from 0 and  $\pi$ , the translation operator does not commute with parity, in which case semi-momentum states producing a *real* Hamiltonian are the natural choice [[51](#page-40-7)]. The optional argument a=1 specifies the number of sites per unit cell $12$ .

```
19 # compute basis in the 0-total momentum and +1-parity sector
20 basis=spin_basis_1d(L=L, a=1, kblock=0, pblock=1)
```
The definition of the site-coupling lists proceeds similarly to the MBL example above. It is interesting to note how the periodic boundary condition is encoded in line 25 using the modulo operator %. Compared to open boundaries, the PBC J\_nn list now also has a total of L elements, as many as there are sites and bonds on the ring.

```
21 # define PBC site-coupling lists for operators
22 \text{ x}_{\text{field} pos=[[+g,i] for i in range(L)]
23 \text{ x}_\text{field\_neg} [[-g,i] for i in range(L)]
_{24} z_field=[[h,i] for i in range(L)]
25 J_nn=[[J,i,(i+1)%L] for i in range(L)] # PBC
```
To program the full Hamiltonian *H*(*t*), we use the second line of Eq. [\(5\)](#page-12-3). The time-independent part is defined using the static operator list. For the time-dependent part, we need to pass the function drive and its arguments drive\_args, defined in lines 15-18, to all operators the drive couples to. In fact, QuSpin is smart enough to automatically sum up all operators multiplied by the same time-dependent function in any dynamic list created. Note that since we are dealing with a Hamiltonian defined by Pauli matrices and not the spin-1*/*2 operators, we drop the optional argument pauli for the hamiltonian class, since by default it is set to pauli=True.

<span id="page-15-1"></span> $12$ For example if one has a staggered magnetic field, the unit cell has two sites and we need a=2.

```
26 # static and dynamic lists
27 static=[["zz",J_nn],["z",z_field],["x",x_field_pos]]
28 dynamic=[["zz",J_nn,drive,drive_args],
29 \left[\begin{array}{c} \n\cdot & \cdot \\
\cdot & \cdot \\
\cdot & \cdot\n\end{array}\right] \left[\begin{array}{c} \n\cdot & \cdot \\
\cdot & \cdot \\
\cdot & \cdot\n\end{array}\right] \left[\begin{array}{c} \n\cdot & \cdot \\
\cdot & \cdot \\
\cdot & \cdot \\
\cdot & \cdot\n\end{array}\right] \left[\begin{array}{c} \n\cdot & \cdot \\
\cdot & \cdot \\
\cdot & \cdot \\
\cdot & \cdot\n\end{array}\right] \left[\begin{array}{c} \n\cdot & \cdot \\
\cdot & \cdot \\
\cdot & \cdot \\
\cdot & \cdot\n\end{array}\right]30 # compute Hamiltonians
31 H=0.5*hamiltonian(static,dynamic,dtype=np.float64,basis=basis)
```
The following lines define the approximate van Vleck Floquet Hamiltonian, cf. Eq. [\(8\)](#page-13-0). Of particular interest is line 37 where we define the site-coupling list for the three-spin operator "zxz". Apart from the coupling J\*\*2\*g, we now need to specify the *three* site indices i,(i+1)%L,(i+2)%L for each of the operators "zxz", respectively. In a similar fashion, one can define any multi-spin operator.

```
33 ##### set up second-order van Vleck Floquet Hamiltonian #####
34 # zeroth-order term
35 Heff_0=0.5*hamiltonian(static,[],dtype=np.float64,basis=basis)
36 # second-order term: site-coupling lists
37 Heff2_term_1=[[+J**2*g,i,(i+1)%L,(i+2)%L] for i in range(L)] # PBC
38 Heff2_term_2=[[+J*g*h, i,(i+1)%L] for i in range(L)] # PBC
39 Heff2_term_3=[[-J*g**2,i,(i+1)%L] for i in range(L)] # PBC
40 Heff2_term_4=[[+J**2*g+0.5*h**2*g,i] for i in range(L)]
41 \text{Heff2}\_\text{term}\_\text{5}=[[0.5*h*g**2, 1] for i in range(L)]
42 # define static list
43 Heff_static=[["zxz",Heff2_term_1],
44 ["xz",Heff2_term_2],["zx",Heff2_term_2],
45 ["yy",Heff2_term_3],["zz",Heff2_term_2],
46 \begin{bmatrix} \n^{\prime\prime} \mathbf{x}^{\prime\prime} \n, \text{Heff2} \text{\texttt{term}} \text{\texttt{-4}} \n\end{bmatrix}47 ["z", Heff2_term_5] ]
48 # compute van Vleck Hamiltonian
49 Heff_2=hamiltonian(Heff_static,[],dtype=np.float64,basis=basis)
50 Heff_2*=-np.pi**2/(12. 0*Omega**2)
51 # zeroth + second order van Vleck Floquet Hamiltonian
52 Heff_02=Heff_0+Heff_2
```
In order to rotate the state from the van Vleck to the stroboscopic (Floquet-Magnus) picture, we also have to calculate the kick operator at time  $t = 0$ . While the procedure is the same as above, note that  $K_{\text{eff}}(0)$  has imaginary matrix elements, whence the variable dtype=np.complex128 is used (in fact this is the default dtype optional argument that the hamiltonian class assumes if one does not pass this argument explicitly). If the user tries to force define a real-valued Hamiltonian which, however, has complex matrix elements, QuSpin will raise an error.

```
54 ##### set up second-order van Vleck Kick operator #####
```

```
55 Keff2_term_1=[[J*g,i,(i+1)\%L] for i in range(L)] # PBC
```

```
56 Keff2_term_2=[[h*g,i] for i in range(L)]
```

```
57 # define static list
```

```
58 Keff_static=[["zy",Keff2_term_1],["yz",Keff2_term_1],["y",Keff2_term_2]]
```

```
59 Keff_ 02=hamiltonian(Keff_static,[],dtype=np.complex128,basis=basis)
```

```
60 Keff_02*=np.pi**2/(8.0*Omega**2)
```
Next, we need to find  $H_F^{(0+2)} = \exp[-iK_{\rm eff}^{(2)}(0)]H_{\rm eff}^{(0+2)} \exp[iK_{\rm eff}^{(2)}(0)]$ . To this end, we make use of the hamiltonian class method rotate\_by which conveniently provides a function for this purpose. By specifying the optional argument generator=True, rotate\_by recognises the operator *B* as a generator and defines a linear transformation to 'rotate' a hamiltonian object *A* via exp(*a* ∗*B* † )*A*exp(*aB*) for any complex-valued number *a*. Although we do not make use of it directly here, it might also be useful for the user to become familiar with the documentation of the exp\_op class which provides the matrix exponential, cf. App. [D,](#page-37-0) and contains a variety of useful method functions. For instance, exp(*zB*)*A* can be obtained using

```
exp_op(B, a=z).dot(A), while A \exp(zB) is A13</sup> for any complex num-
ber z.
```

```
62 ##### rotate Heff to stroboscopic basis #####
63 # e^{-1j*Keff_02} Heff_02 e^{+1j*Keff_02}
64 HF_02 = Heff_02.rotate_by(Keff_02,generator=True,a=1j)
```
Now that we have concluded the initialisation of the approximate Floquet Hamiltonian, it is time to discuss how to study the dynamics of the system. We start by defining a vector of times t, particularly suitable for the study of periodically driven systems. We initialise this time vector as an object of the Floquet\_t\_vec class. The arguments we need are the drive frequency Omega, the number of periods (here 100), and the number of time points per period len\_T (here set to 1). Once initialised, t has many useful attributes, such as the time values t.vals, the drive period t.T, the stroboscopic times t.strobo.vals, or their indices t.strobo.inds. The Floquet\_t\_vec class has further useful properties, described in the documentation in App. [D.](#page-37-0)

```
66 \##### define time vector of stroboscopic times with 100 cycles \#####
67 t=Floquet_t_vec(Omega,100,len_T=1) # t.vals=times, t.i=init. time, t.T=drive
     period
```
To calculate the exact stroboscopic Floquet Hamiltonian  $H_F$ , one can conveniently make use of the Floquet class. Currently, it supports three different ways of obtaining the Floquet Hamiltonian: (i) passing an arbitrary time-periodic hamiltonian object it will evolve each Fock state for one period to obtain the evolution operator  $U(T)$ . This calculation can be parallelised using the Python module joblib, activated by setting the optional argument n\_jobs. (ii) one can pass a list of static hamiltonian objects, accompanied by a list of time steps to apply each of these Hamiltonians at. In this case, the Floquet class will make use of the matrix exponential to find *U*(*T*). Instead, here we choose, (iii), to use a single dynamic hamiltonian object *H*(*t*), accompanied by a list of times  $\{t_i\}$  to evaluate it at, and a list of time steps  $\{\delta t_i\}$  to compute the time-ordered matrix exponential as  $\prod_i \exp(-iH(t_i)\delta t_i)$ . The Floquet class calculates the quasienergies EF folded in the interval [−*Ω/*2,*Ω/*2] by default. If required, the user may further request the set of Floquet states by setting VF=True, the Floquet Hamiltonian, HF=True, and/or the Floquet phases – thetaF=True. For more information on Floquet\_t\_vec, the user is advised to consult the package documentation, see App. [D.](#page-37-0)

```
69 ##### calculate exact Floquet eigensystem #####
```

```
70 t_list=np.array([ 0. 0,t.T/4. 0,3. 0*t.T/4. 0])+np.finfo(float).eps # times to
      evaluate H
```

```
71 dt_list=np.array([t.T/4.0,t.T/2.0,t.T/4.0]) # time step durations to apply H for
72 Floq=Floquet({'H':H,'t_list':t_list,'dt_list':dt_list},VF=True) # call Floquet
```

```
class
```

```
73 VF=Floq.VF # read off Floquet states
```

```
74 EF=Floq.EF # read off quasienergies
```
As discussed in the setup of the problem, we choose for the initial state the ground state<sup>[14](#page-17-1)</sup> of the approximate Hamiltonian  $H_{\mathcal{F}}^{(0+2)}$ . Following the discussion in Sec. [2.1,](#page-3-1) we use the hamiltonian class attribute eigsh<sup>[15](#page-17-2)</sup>.

```
76 ##### calculate initial state (GS of HF_02) and its energy
77 EF_02, psi_1 = HF_02.eigsh(k=1, which="SA",maxiter=1E4)78 psi_1 = psi_1 \cdot reshape((-1,))
```
<span id="page-17-0"></span><sup>&</sup>lt;sup>13</sup>One can also use the syntax  $A$ .rdot(exp\_op(a\*B)) and exp\_op(z\*B).rdot(A), respectively, for multiplication from the right.

<span id="page-17-1"></span> $14$ The approximate Floquet Hamiltonian is unfolded [[38](#page-39-5)] and, thus, the ground state is well-defined.

<span id="page-17-2"></span><sup>&</sup>lt;sup>15</sup>which="SA" tells eigsh to solve for the smallest algebraic eigenvalue.

Finally, we can calculate the time-dependence of the energy density  $\mathcal{E}(t)$  and the entanglement entropy density  $s_{ent}(t)$ . This is done using the measurements function obs\_vs\_time. If one evolves with a constant Hamiltonian (which is effectively the case for stroboscopic time evolution), QuSpin offers two different but equivalent options, that we now discuss. (i) As a first required argument of obs\_vs\_time one passes a tuple (psi\_i,E,V) with the initial state, the spectrum, and the eigenbasis of the Hamiltonian to do the evolution with. The second argument is the time vector (here  $t \cdot vals$ ), and the third one – a dictionary with the operator one would like to measure (here the approximate energy density HF\_02/L, see line 83 below. If the observable is time-dependent, obs\_vs\_time will evaluate it at the appropriate times:  $\langle \psi(t) | \theta(t) | \psi(t) \rangle$ . To obtain the entanglement entropy, obs\_vs\_time calls the measurements function ent\_entropy, whose arguments are passed using the variable Sent\_args. ent\_entropy requires the basis, and optionally – the subsystem chain\_subsys which would otherwise be set to the first L/2 sites of the chain. To learn more about how to obtain the reduced density matrix or other features of ent\_entropy, consult the documentation, App. [D.](#page-37-0)

```
80 ##### time-dependent measurements
```

```
81 # calculate measurements
```

```
82 Sent_args = {\text{``basis''} \text{.} \text{``chain_subsys''}: [j for j in range(L//2)]}
```

```
\frac{1}{2} #meas = obs_vs_time((psi_i,EF,VF),t.vals,{"E_time":HF_02/L},Sent_args=Sent_args)
```
The other way to calculate a time-dependent observable (ii) is more generic and works for arbitrary time-dependent Hamiltonians. It makes use of Schrödinger evolution to find the time-dependent state using the evolve method of the hamiltonian class. While we introduced evolve in Sec. [2.2,](#page-6-0) here we explain an important feature: if the optional argument iterate=True is passed, then QuSpin will not do the calculation of the state immediately; instead – it will create a generator object. This generator object will calculate the time dependent state one by one upon request. By doing so one can avoid the causal loop over the times t.vals to first find the state, and then looping once more over time to evaluate observables. The evolve method typically works for larger system sizes than the ones that allow full ED. One can then simply pass the generator  $psi_t$  into  $obs\_vs_t$  time instead of the initial tuple.

```
85 # alternative way by solving Schroedinger's eqn
86 psi_t = H.evolve(psi_i,t.i,t.vals,iterate=True,rtol=1E-9,atol=1E-9)
87 meas = obs_vs_time(psi_t,t.vals,{"E_time":HF_02/L},Sent_args=Sent_args)
```
The output of obs\_vs\_time is a dictionary. Extracting the energy density and entanglement entropy density values as a function of time, is as easy as:

```
89 # read off measurements
90 Energy_t = meas["E_time"]
91 Entropy_t = meas["Sent_time"]["Sent"]
```
Last, we compute the infinite-time value of the energy density, the entropy of the infinitetime reduced density matrix, as well as the Floquet diagonal entropy. They are, in fact, closely related to the expectation values of the Diagonal ensemble of the initial state in the Floquet basis [[45](#page-40-3)]. The measurements tool contains the function diag\_ensemble specifically designed for this purpose. The required arguments are the system size L, the initial state  $pi_i$ , as well as the Floquet spectrum EF and states VF. The optional arguments are packed in the auxiliary dictionary DE\_args, and contain the observable Obs, the diagonal entropy Sd\_Renyi, and the entanglement entropy of the reduced DM Srdm\_Renyi with its arguments Srdm\_args. The additional label \_Renyi is used since in general one can also compute the Renyi entropy with parameter  $\alpha$ , if desired. The function diag\_ensemble will automatically return the densities of the requested quantities, unless the flag densities=False is specified. It has more features which allow one to calculate the temporal and quantum fluctuations of an observable at infinite times (i.e. in the Diagonal ensemble), and return the diagonal density matrix. Moreover, it can do additional averages of all diagonal ensemble quantities over a user-specified energy distribution, which may prove useful in calculating thermal expectations at infinite times, cf. App. [D.](#page-37-0)

```
93 ##### calculate diagonal ensemble measurements
94 DE_args = {"Obs":HF_02,"Sd_Renyi":True,"Srdm_Renyi":True,"Srdm_args":Sent_args}
95 DE = diag_ensemble(L,psi_i,EF,VF,**DE_args)
96 Ed = DE["Obs_pure"]
97 Sd = DE["Sd_pure"]
98 Srdm=DE["Srdm_pure"]
```
The complete code including the lines that produce Fig. [2](#page-15-0) is available in Example Code [3.](#page-32-0)

#### <span id="page-19-0"></span>**2.4 Quantised light-atom interactions in the semi-classical limit: recovering the periodically driven atom**

*Physics Setup—*The last example we show deals with the quantisation of the (monochromatic) electromagnetic (EM) field. For the purpose of our study, we take a two-level atom (i.e. a single-site spin chain) and couple it to a single photon mode (i.e. a quantum harmonic oscillator). The Hamiltonian reads

$$
H = \Omega a^{\dagger} a + \frac{A}{2} \frac{1}{\sqrt{N_{\text{ph}}}} \left( a^{\dagger} + a \right) \sigma^x + \Delta \sigma^z, \tag{13}
$$

where the operator  $a^{\dagger}$  creates a photon in the mode, and the atom is modelled by a two-level system described by the Pauli spin operators  $\sigma^{x,y,z}$ . The photon frequency is Ω,  $N_{\rm ph}$  is the average number of photons in the mode, *A* – the coupling between the EM field  $E = \sqrt{N_{\rm ph}^{-1}}$  $\int_{ph}^{-1} (a^{\dagger} + a)$ and the dipole operator  $\sigma^x$ , and  $\Delta$  measures the energy difference between the two atomic states.

An interesting question to ask is under what conditions the atom can be described<sup>[16](#page-19-1)</sup> by the time-periodic semi-classical Hamiltonian:

$$
H_{\rm sc}(t) = A \cos \Omega t \ \sigma^x + \Delta \sigma^z. \tag{14}
$$

Curiously, despite its simple form, one cannot solve in a closed form for the dynamics generated by the semi-classical Hamiltonian  $H_{sc}(t)$ .

To address the above question, we prepare the system such that the atom is in its ground state, while we put the photon mode in a coherent state with mean number of photons  $N_{ph}$ , as required to by the semi-classical regime [[52](#page-40-8)]:

<span id="page-19-2"></span>
$$
|\psi_i\rangle = |\text{coh}(N_{\text{ph}})\rangle |\downarrow\rangle. \tag{15}
$$

We then calculate the exact dynamics generated by the spin-photon Hamiltonian *H*, measure the Pauli spin matrix  $\sigma^z$  which represents the energy of the atom,  $\sigma^x$  – the 'dipole' operator, and the photon number  $n = a^{\dagger} a$ :

$$
\langle \mathcal{O} \rangle = \langle \psi_i | e^{itH} \mathcal{O} e^{-itH} | \psi_i \rangle, \qquad \mathcal{O} = n, \sigma^z, \sigma^y,
$$
 (16)

and compare these to the semi-classical expectation values

$$
\langle \mathcal{O} \rangle_{\rm sc} = \langle \downarrow | \mathcal{T}_{\rm t} e^{i \int_0^t H_{\rm sc}(t') dt'} \mathcal{O} \mathcal{T}_{\rm t} e^{-i \int_0^t H_{\rm sc}(t') dt'} | \downarrow \rangle, \qquad \mathcal{O} = \sigma^z, \sigma^y. \tag{17}
$$

<span id="page-19-1"></span><sup>&</sup>lt;sup>16</sup>Strictly speaking the Hamiltonian  $H_{\text{sc}}(t)$  describes the spin dynamics in the rotating frame of the photon, defined by  $a \to a e^{-i\Omega t}$ ; however, all three observables of interest:  $a^{\dagger}a$ , and  $\sigma^{y,z}$  are invariant under this transformation.

<span id="page-20-0"></span>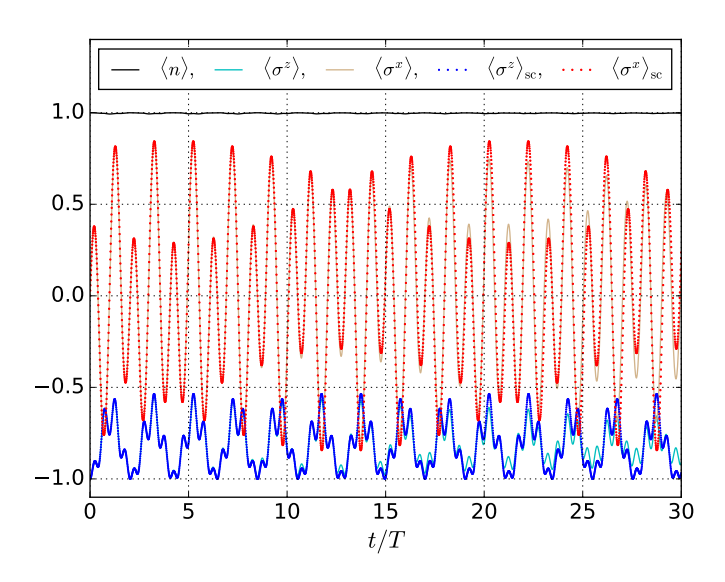

Figure 3: Emergent effective periodically driven dynamics in the semi-classical limit of the quantised light-atom interaction. The solid lines represent expectation values in the spinphoton basis, while dashed lines – the corresponding semi-classical quantities. The parameters are  $A/\Delta = 1$ ,  $\Omega/\Delta = 3.5$ . The photon Hilbert space has a total number of  $N_{\text{ph,tot}} = 60$  states, and the mean number of photons in the initial coherent state is  $N_{ph} = 30$ .

Figure [3](#page-20-0) a shows a comparison between the quantum and the semi-classical time evolution of all observables  $\mathcal O$  as defined above. As expected, we find a reasonable agreement with the deviation at longer times increasing, depending on the number of photons used, and the drive frequency.

*Code Analysis—*We used the following compact QuSpin code to produce these results. First we load the required classes, methods and functions to do the calculation:

```
1 from quspin.basis import spin_basis_1d,photon_basis # Hilbert space bases
```

```
2 from quspin.operators import hamiltonian # Hamiltonian and observables
```

```
3 from quspin.tools.measurements import obs_vs_time # t_dep measurements
```

```
4 from quspin.tools.Floquet import Floquet,Floquet_t_vec # Floquet Hamiltonian
```

```
5 from quspin.basis.photon import coherent_state # HO coherent state
```

```
6 import numpy as np # generic math functions
```
Next, we define the model parameters as follows:

```
8 ##### define model parameters #####
9 Nph_tot=60 # maximum photon occupation
10 Nph=Nph_tot/2 # mean number of photons in initial coherent state
11 Omega=3.5 # drive frequency
12 A=0.8 # spin-photon coupling strength (drive amplitude)
```
To set up the spin-photon Hamiltonian, we first build the site-coupling lists. The ph\_energy list does not require the specification of a lattice site index, since the latter is not defined for the photon sector. The at\_energy list, on the other hand, requires the input of the lattice site for the  $\sigma^z$  operator: since we consider a single two-level system or, equivalently – a singlesite chain, this index is <sup>0</sup>. The spin-photon coupling lists absorb and emit also require the site index which refers to the corresponding Pauli matrices: in this model  $-$  0 again due to dimensional constraints.

```
16 # define operator site-coupling lists
```

```
17 ph_energy=[[Omega]] # photon energy
```

```
18 at_energy=[[Delta, 0]] # atom energy
```

```
19 absorb=[[A/(2. 0*np.sqrt(Nph)), 0]] # absorption term
20 emit=[A/(2.0*np.sqrt(Nph)), 0]] # emission term
```
To build the static operator list, we use the | symbol in the operator string to distinguish the spin and photon operators: spin operators always come to the left of the |-symbol, while photon operators – to the right. For convenience, the identity operator I can be omitted, such that I|n is the same as |n, and  $z|I$  is equivalent to  $z|$ , respectively. The dynamic list is empty since the spin-photon Hamiltonian is time-independent.

```
21 # define static and dynamics lists
```

```
22 static=[["|n",ph\_energy],['x] - ",absorb],['x] + ",emit],['z]",at\_energy]]
```

```
23 dynamic=[]
```
To build the spin-photon basis, we call the function photon\_basis and use spin\_basis\_1d as the first argument. We need to specify the number of spin lattice sites, and the total number of harmonic oscillator (a.k.a photon) states. Building the Hamiltonian works as in Sec. [2.2](#page-6-0) and [2.3.](#page-12-0)

```
24 \# compute atom-photon basis
25 basis=photon_basis(spin_basis_1d,L=1,Nph=Nph_tot)
26 # compute atom-photon Hamiltonian H
27 H=hamiltonian(static,dynamic,dtype=np.float64,basis=basis)
```
We now set up the time-periodic semi-classical Hamiltonian which is defined on the spin Hilbert space only; thus we use a spin\_basis\_1d basis object. We use the dynamic\_sc list to define the time-dependence.

```
30 # define operators
31 dipole_op=[[A, 0]]
32 # define periodic drive and its parameters
33 def drive(t,Omega):
34 return np.cos(Omega*t)
35 drive_args=[Omega]
36 # define semi-classical static and dynamic lists
37 static_sc=[["z",at_energy]]
38 dynamic_sc=[["x",dipole_op,drive,drive_args]]
39 # compute semi-classical basis
40 basis_sc=spin_basis_1d(L=1)
41 # compute semi-classical Hamiltonian H_{sc}(t)
42 H_sc=hamiltonian(static_sc,dynamic_sc,dtype=np.float64,basis=basis_sc)
  Next, we define the initial state as a product state, see Eq. (15). Notice that in the QuSpin
```
spin\_basis\_1d basis convention the state  $|\downarrow\rangle = (1,0)^t$ . This is because the spin basis states are coded using their bit representations and the state of all spins pointing down is assigned the integer 0. To define the oscillator (a.k.a. photon) coherent state with mean photon number *N*<sub>nh</sub>, we use the function coherent\_state: its first argument is the eigenvalue of the annihilation operator  $a$ , while the second argument is the total number of oscillator states<sup>[17](#page-21-0)</sup>.

```
45 # define atom ground state
46 psi_at_i=np.array([1. 0, 0. 0]) # spin-down eigenstate of \sigma^z
47 # define photon coherent state with mean photon number Nph
48 psi_ph_i=coherent_state(np.sqrt(Nph),Nph_tot+1)
49 # compute atom-photon initial state as a tensor product
50 psi_i=np.kron(psi_at_i,psi_ph_i)
```
The next step is to define a vector of stroboscopic times, using the class Floquet\_t\_vec. Unlike in Sec. [2.3,](#page-12-0) here we are also interested in the non-stroboscopic times in between the

<span id="page-21-0"></span><sup>&</sup>lt;sup>17</sup>Since the oscillator ground state is denoted by  $|0\rangle$ , the state  $|N_{ph}\rangle$  is the  $(N_{ph}+1)^{st}$  state of the oscillator basis, see line 48.

perfect periods *l T*. Thus, we omit the optional argument len\_T making use of the default value set to  $len_T=100$ , meaning that there are now 100 time points within each period.

```
53 # define time vector over 30 driving cycles with 100 points per period
```
 $54$  t=Floquet\_t\_vec(Omega,30) # t.i = initial time, t.T = driving period

We now time evolve the initial state both in the atom-photon, and the semi-classical cases using the hamiltonian class method evolve, as before. Once again, we define the solution psi\_t as a generator expression using the optional argument iterate=True.

```
53 # evolve atom-photon state with Hamiltonian H
```

```
54 psi_t=H.evolve(psi_i,t.i,t.vals,iterate=True,rtol=1E-9,atol=1E-9)
```

```
55 # evolve atom GS with semi-classical Hamiltonian H_sc
```

```
56 psi_sc_t=H_sc.evolve(psi_at_i,t.i,t.vals,iterate=True,rtol=1E-9,atol=1E-9)
```
Last, we define the observables of interest, using the hamiltonian class with unit coupling constants. Since each observable represents a single operator, we refrain from defining operator lists and set up the observables in-line. Note that the main difference in defining the Pauli operators in the atom-photon and the semi-classical cases below (apart from the | notation), is the basis argument, defined in lines 62-63. The Python dictionaries obs\_args and obs\_args\_sc represent another way of passing optional keyword arguments to the hamiltonian function. Here we also disable the automatic symmetry and hermiticity checks.

```
61 # define observables parameters
62 obs_args={"basis":basis,"check_herm":False,"check_symm":False}
63 obs_args_sc={"basis":basis_sc,"check_herm":False,"check_symm":False}
64 # in atom-photon Hilbert space
65 n=hamiltonian([[\n    [\n    [\n    n", [[1.0 ]]]],[],dtype=np.float64, **obs_args)
66 sz=hamiltonian([["z|",[[1. 0, 0]] ]],[],dtype=np.float64,**obs_args)
67 sy=hamiltonian([["y|", [[1. 0, 0]] ]],[],dtype=np.complex128,**obs_args)
68 # in the semi-classical Hilbert space
69 sz_sc=hamiltonian([["z", [[1.0, 0]] ]], [],dtype=np.float64,**obs_args_sc)
70 sy_sc=hamiltonian([["y",[[1. 0, 0]] ]],[],dtype=np.complex128,**obs_args_sc)
```
Finally, we calculate the time-dependent expectation values using the measurements tool function obs\_vs\_time. Its arguments are the time-dependent state psi\_t, the vector of times t.vals, and a dictionary of all observables of interest, and were discussed in Sec. [2.3.](#page-12-0) obs\_vs\_time returns a dictionary with all time-dependent expectations stored under the same keys they were passed. They can be accessed as shown in lines 75 and 78, respectively.

```
73 # in atom-photon Hilbert space
74 Obs_t = obs_vs_time(psi_t,t.vals,{^{"n" : n, "sz" : sz, "sy" : sy}})
75 O_n, O_sz, O_sy = Obs_t["n"], Obs_t["sz"], Obs_t["sy"]
76 # in the semi-classical Hilbert space
77 \text{ Obs\_sc_t = obs\_vs\_time }\text{(psi\_sc_t, t.vals, {''sz\_sc":sz\_sc,'sy\_sc':sy\_sc})}78 O_sz_sc, O_sy_sc = Obs_sc_t["sz_sc"], Obs_sc_t["sy_sc"]
```
The complete code including the lines that produce Fig. [3](#page-20-0) is available in Example Code [4.](#page-35-0)

## <span id="page-22-0"></span>**3 Future perspectives for QuSpin**

We have demonstrated that the QuSpin functionality allows the user to do many different kinds of ED calculations. In one spatial dimension, one also has the option of using a wide range of available symmetries. The reader might have noticed that, provided the study does not require the use of symmetries (e.g. a fully disordered 2D model), one can specify the site-coupling lists such as to build higher-dimensional Hamiltonians, using the spin\_basis\_1d class. Setting up

higher-dimensional Hamiltonians with symmetries is possible in limited cases, too, when they can be uniquely mapped to one-dimensional systems.

In addition to the features we have discussed in this paper, there are many other functions defined in QuSpin which are all listed in the Documentation (Appendix [D\)](#page-37-0). Some of the more interesting ones include the tensor\_basis class which constructs a new basis object out of two other basis objects, thus implementing the tensor product. This can be employed, e.g., to study interacting ladders with hard-core bosons. Another class which is useful for state-of-theart calculations is the HamiltonianOperator class. It does the matrix vector product without actually storing the matrix elements which significantly reduces the amount of memory needed to do this operation. This is particularly suited for diagonalising very large spin chains using eigsh, as it only requires on the order of a hundred calls of the matrix vector product to solve for a few eigenvalues and eigenvectors (for a specific example, see the documentation in App. [D\)](#page-37-0). A recent addition to the tools module is the block\_tools module. This module contains a class which projects an initial state in the full Hilbert space to a set of user provided symmetry sectors and then evolves each block in parallel (possibly over many CPU core's) with a single function call. This is useful in cases where the intial state may not obey the given symmetries of the Hamiltonian used to evolve the state, for example when calculating nonequal time correlation functions. Finally the hamiltonian class is not just limited to matrices generated in our code from the operator strings. In general, this class also takes arbitrary matrices as inputs for both static and dynamic operators; therefore, one can use all of the packages functionality for any user-defined matrix.

We have set up the code to make it easily generalisable to different types of systems. We are currently working towards adding the one-dimensional symmetries for spinless and spinful fermions, but we are hoping to eventually add higher spins and bosons, too. Farther into the future we may implement a number of two dimensional lattices as well as their symmetries. We also welcome anyone who is interested in contributing to this project to reach out to the authors with any questions they may have about the package organisation. All modifications can be proposed through the pull request system on [github.com.](https://github.com/weinbe58/qspin)

We would much appreciate it if the users could report bugs using the [issues](https://github.com/weinbe58/qspin/issues) forum in the QuSpin online repository.

## **Acknowledgements**

We would like to thank A. Iazzi, L. Pollet, M. Kolodrubetz, P. Mehta, M. Panday, P. Patil, A. Polkovnikov, A. Sandvik, D. Sels, and S. Vajna for various stimulating discussions and for providing comments on the draft. The authors are pleased to acknowledge that the computational work reported on in this paper was performed on the Shared Computing Cluster which is administered by [Boston University's Research Computing Services.](http://www.bu.edu/tech/support/research/) The authors also acknowledge the Research Computing Services group for providing consulting support which has contributed to the results reported within this paper. We would also like to thank [Github](https://github.com/) for providing the online resources to help develop and maintain this project.

**Funding information** This work was supported by NSF DMR-1410126, NSF DMR-1506340 and ARO W911NF1410540.

## <span id="page-24-0"></span>**A Installation guide in a few steps**

QuSpin is currently only being supported for Python 2.7 and Python 3.5 and so one must make sure to install this version of Python. We recommend the use of the free package manager [Anaconda](https://www.continuum.io/downloads) which installs Python and manages its packages. For a lighter installation, one can use [miniconda.](http://conda.pydata.org/miniconda.html)

## <span id="page-24-1"></span>**A.1 Mac OS X/Linux**

To install Anaconda/miniconda all one has to do is execute the installation script with administrative privilege. To do this, open up the terminal and go to the folder containing the downloaded installation file and execute the following command:

\$ sudo bash <installation\_file>

You will be prompted to enter your password. Follow the prompts of the installation. We recommend that you allow the installer to prepend the installation directory to your PATH variable which will make sure this installation of Python will be called when executing a Python script in the terminal. If this is not done then you will have to do this manually in your bash profile file:

\$ export PATH="path\_to/anaconda/bin:\$PATH"

**Installing via Anaconda.**—Once you have Anaconda/miniconda installed, all you have to do to install QuSpin is to execute the following command into the terminal:

```
$ conda install -c weinbe58 quspin
```
If asked to install new packages just say 'yes'. To keep the code up-to-date, just run this command regularly.

**Installing Manually.**—Installing the package manually is not recommended unless the above method failed. Note that you must have the Python packages NumPy, SciPy, and Joblib installed before installing QuSpin. Once all the prerequisite packages are installed, one can download the source code from [github](https://github.com/weinbe58/qspin/tree/master) and then extract the code to whichever directory one desires. Open the terminal and go to the top level directory of the source code and execute:

\$ python setup.py install --record install\_file.txt

This will compile the source code and copy it to the installation directory of Python recording the installation location to install\_file.txt. To update the code, you must first completely remove the current version installed and then install the new code. The install\_file.txt can be used to remove the package by running:

\$ cat install\_file.txt | xargs rm -rf.

## <span id="page-24-2"></span>**A.2 Windows**

To install Anaconda/miniconda on Windows, download the installer and execute it to install the program. Once Anaconda/miniconda is installed open the conda terminal and do one of the following to install the package:

**Installing via Anaconda.**—Once you have Anaconda/miniconda installed all you have to do to install QuSpin is to execute the following command into the terminal:

> conda install -c weinbe58 quspin

If asked to install new packages just say 'yes'. To update the code just run this command regularly.

**Installing Manually.**—Installing the package manually is not recommended unless the above method failed. Note that you must have NumPy, SciPy, and Joblib installed before installing QuSpin. Once all the prerequisite packages are installed, one can download the source code from [github](https://github.com/weinbe58/qspin/tree/master) and then extract the code to whichever directory one desires. Open the terminal and go to the top level directory of the source code and then execute:

> python setup.py install --record install\_file.txt

This will compile the source code and copy it to the installation directory of Python and record the installation location to install\_file.txt. To update the code you must first completely remove the current version installed and then install the new code.

## <span id="page-25-0"></span>**B Basic use of command line to run Python**

In this appendix we will review how to use the command line for Windows and OS X/Linux to navigate your computer's folders/directories and run the Python scripts.

#### <span id="page-25-1"></span>**B.1 Mac OS X/Linux**

Some basic commands:

• change directory:

\$ cd < path\_to\_directory >

• list files in current directory:

\$ ls

list files in another directory:

\$ ls < path\_to\_directory >

• make new directory:

\$ mkdir <path>/< directory\_name >

• copy file:

```
$ cp < path >/< file_name > < new_path >/< new_file_name >
```
• move file or change file name:

\$ mv < path >/< file\_name > < new\_path >/< new\_file\_name >

• remove file:

\$ rm < path\_to\_file >/< file\_name >

Unix also has an autocomplete feature if one hits the TAB key. It will complete a word or stop when it matches more than one file/folder name. The current directory is denoted by "." and the directory above is "..". Now, to execute a Python script all one has to do is open your terminal and navigate to the directory which contains the python script. To execute the script just use the following command:

\$ python script.py

It's that simple!

## <span id="page-26-0"></span>**B.2 Windows**

Some basic commands:

• change directory:

> cd < path\_to\_directory >

• list files in current directory:

> dir

list files in another directory:

> dir < path\_to\_directory >

• make new directory:

```
> mkdir <path>\< directory_name >
```
• copy file:

```
> copy < path >\< file_name > < new_path >\< new_file_name >
```
• move file or change file name:

> move < path >\< file\_name > < new\_path >\< new\_file\_name >

• remove file:

> erase < path >\< file\_name >

Windows also has a autocomplete feature using the TAB key but instead of stopping when there multiple files/folders with the same name, it will complete it with the first file alphabetically. The current directory is denoted by "." and the directory above is "..".

## <span id="page-26-1"></span>**B.3 Execute Python script (any operating system)**

To execute a Python script all one has to do is open up a terminal and navigate to the directory which contains the Python script. Python can be recognised by the extension .py. To execute the script just use the following command:

python script.py

It's that simple!

# <span id="page-27-0"></span>**C Complete example codes**

In this appendix, we give the complete Python scripts for the four examples discussed in Sec. [2.](#page-3-0) In case the reader has trouble with the TAB spaces when copying from the code environments below, the scripts can be downloaded from github at:

https://[github.com](https://github.com/weinbe58/QuSpin/tree/master/examples)/weinbe58/QuSpin/tree/master/examples

QuSpin *Example Code* 1: Exact Diagonalisation of the XXZ Model

```
1 from quspin.operators import hamiltonian # Hamiltonians and operators
2 from quspin.basis import spin_basis_1d # Hilbert space spin basis
3 import numpy as np # generic math functions
4 #
5 ##### define model parameters #####
6 L=12 # system size
7 Jxy=np.sqrt(2. 0) # xy interaction
8 Jzz_0=1.0 # zz interaction
9 hz=1.0/np.sqrt(3.0) # z external field
10 \frac{1}{2}11 ##### set up Heisenberg Hamiltonian in an enternal z-field #####
12 \# compute spin-1/2 basis
13 basis = spin_basis_1d(L,pauli=False)
14 basis = spin_basis_1d(L,pauli=False,Nup=L//2) # zero magnetisation sector
15 basis = spin_basis_1d(L,pauli=False, Nup=L//2,pblock=1) # and positive parity
      sector
16 # define operators with OBC using site-coupling lists
17 \text{ J}_Zz = [[Jzz_0,i,i+1] for i in range(L-1)] # OBC
18 \text{ J}_{X}y = [[Jxy/2.0,i,i+1] for i in range(L-1)] # OBC
19 h_z=[[hz,i] for i in range(L-1)]
20 # static and dynamic lists
21 static = [["+-", J_{xy}], [["-+", J_{xy}], [["zz", J_{zz}]]]_{22} dynamic=[]23 # compute the time-dependent Heisenberg Hamiltonian
24 H_XXZ = hamiltonian(static,dynamic,basis=basis,dtype=np.float64)
25 \frac{4}{5}26 ##### various exact diagonalisation routines #####
27 # calculate entire spectrum only
28 E=H_XXZ.eigvalsh()
29 # calculate full eigensystem
30 E,V=H_XXZ.eigh()
31 # calculate minimum and maximum energy only
32 Emin, Emax=H_XXZ.eigsh(k=2,which="BE", maxiter=1E4, return_eigenvectors=False)
33 # calculate the eigenstate closest to energy E_star
34 E_star = 0.0
35 E,psi_0=H_XXZ.eigsh(k=1,sigma=E_star,maxiter=1E4)
36 psi_0=psi_0.reshape((-1,))
```
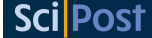

#

#

```
2 from quspin.basis import spin_basis_1d # Hilbert space spin basis
3 from quspin.tools.measurements import ent_entropy, diag_ensemble # entropies
4 from numpy.random import ranf,seed # pseudo random numbers
5 from joblib import delayed,Parallel # parallelisation
6 import numpy as np # generic math functions
7 from time import time # timing package
8 #
9 ##### define simulation parameters #####
10 n_real=20 # number of disorder realisations
11 n_jobs=2 # number of spawned processes used for parallelisation
12 #
13 ##### define model parameters #####
14 L=10 # system size
15 Jxy=1.0 # xy interaction
16 Jzz_0=1.0 # zz interaction at time t=017 h_MBL=3.9 # MBL disorder strength
18 h_ETH=0.1 # delocalised disorder strength
19 vs=np.logspace(-2.0,0.0,num=20,base=10) # log_2-spread vector of ramp speeds
20 #
21 ##### set up Heisenberg Hamiltonian with linearly varying zz-interaction #####
22 # define linear ramp function
23 \text{ v} = 1.0 \# declare ramp speed variable
24 def ramp(t):
25 return (0.5 + v^*t)26 ramp_args=[]
27 # compute basis in the 0-total magnetisation sector (requires L even)
28 basis = spin_basis_1d(L,Nup=L//2,pauli=False)
29 # define operators with OBC using site-coupling lists
30 \text{ J}_zzz = [[Jzz_0,i,i+1] \text{ for } i \text{ in } range(L-1)] # OBC31 \text{ J}_{xy} = [[Jxy/2.0, i, i+1] \text{ for } i \text{ in } range(L-1)] # OBC32 # static and dynamic lists
33 static = [</u>["+-", <math>J_{xy}], ["-+", J_{xy}]]
34 dynamic =[["zz", J_zz, ramp, ramp_args]]
35 # compute the time-dependent Heisenberg Hamiltonian
36 H_XXZ = hamiltonian(static,dynamic,basis=basis,dtype=np.float64)
37 #
38 ##### calculate diagonal and entanglement entropies #####
39 def realization(vs,H_XXZ,basis,real):
40 """"
41 This function computes the entropies for a single disorder realisation.
42 --- arguments ---
43 vs: vector of ramp speeds
44 H_XXZ: time-dep. Heisenberg Hamiltonian with driven zz-interactions
45 basis: spin_basis_1d object containing the spin basis
46 n_real: number of disorder realisations; used only for timing
47 100048 ti = time() # get start time
49 #
50 global v # declare ramp speed v a global variable
52 seed() # the random number needs to be seeded for each parallel process
54 # draw random field uniformly from [-1. 0,1. 0] for each lattice site
55 unscaled_fields=-1+2*ranf((basis.L,))
56 # define z-field operator site-coupling list
```
QuSpin *Example Code* 2: Adiabatic Control of Parameters in MBL Phases

<span id="page-28-0"></span>1 from quspin.operators import hamiltonian  $#$  Hamiltonians and operators

```
57 h_z=[[unscaled_fields[i],i] for i in range(basis.L)]
58 # static list
59 disorder_field = [["z", h_z]]60 # compute disordered z-field Hamiltonian
61 no_checks={"check_herm":False,"check_pcon":False,"check_symm":False}
62 Hz=hamiltonian(disorder_field,[],basis=basis,dtype=np.float64,**no_checks)
63 # compute the MBL and ETH Hamiltonians for the same disorder realisation
64 H_MBL=H_XXZ+h_MBL*Hz
65 H_ETH=H_XXZ+h_ETH*Hz
66 #
67 ### ramp in MBL phase ###
68 v=1.0 # reset ramp speed to unity
69 # calculate the energy at infinite temperature for initial MBL Hamiltonian
70 eigsh_args={"k":2,"which":"BE","maxiter":1E4,"return_eigenvectors":False}
71 Emin, Emax=H_MBL.eigsh(time=0.0, **eigsh_args)
72 E_inf_temp=(Emax+Emin)/2. 0
73 # calculate nearest eigenstate to energy at infinite temperature
74 E,psi_0=H_MBL.eigsh(time=0.0,k=1,sigma=E_inf_temp,maxiter=1E4)
75 psi_0=psi_0.reshape((-1,))
76 # calculate the eigensystem of the final MBL hamiltonian
77 E_final, V_final=H_MBL.eigh(time=(0.5/vs[-1]))
78 # evolve states and calculate entropies in MBL phase
79 run_MBL=[_do_ramp(psi_0,H_MBL,basis,v,E_final,V_final) for v in vs]
80 run_MBL=np.vstack(run_MBL).T
81 \t#82 ### ramp in ETH phase ###
83 v=1.0 # reset ramp speed to unity
84 # calculate the energy at infinite temperature for initial ETH hamiltonian
85 Emin, Emax=H_ETH.eigsh(time=0.0, **eigsh_args)
86 E_inf_temp=(Emax+Emin)/2. 0
87 # calculate nearest eigenstate to energy at infinite temperature
88 E,psi_0=H_ETH.eigsh(time=0.0,k=1,sigma=E_inf_temp,maxiter=1E4)
89 psi_2 = psi_0.reshape((-1,))90 # calculate the eigensystem of the final ETH hamiltonian
91 E_final, V_final=H_ETH.eigh(time=(0.5/vs[-1]))
92 # evolve states and calculate entropies in ETH phase
93 run_ETH=[_do_ramp(psi_0,H_ETH,basis,v,E_final,V_final) for v in vs]
94 run_ETH=np.vstack(run_ETH).T # stack vertically elements of list run_ETH
95 # show time taken
96 print("realization {0}/{1} took {2:.2f} sec".format(real+1,n_real,time()-ti))
97 #
98 return run_MBL,run_ETH
99 #
100 ##### evolve state and evaluate entropies #####
101 def _do_ramp(psi_0, H, basis, v, E_final, V_final):
102
103 Auxiliary function to evolve the state and calculate the entropies after the
104 ramp.
105 --- arguments ---
106 psi_0: initial state
107 H: time-dependent Hamiltonian
108 basis: spin_basis_1d object containing the spin basis (required for Sent)
109 E_final, V_final: eigensystem of H(t_f) at the end of the ramp t_f = 1/(2v)110111 # determine total ramp time
112 t_f = 0.5/v113 # time-evolve state from time 0.0 to time t_f
```

```
114 psi = H.evolve(psi_0,0.0,t_f)
115 # calculate entanglement entropy
116 subsys = range(basis.L//2) # define subsystem
117 Sent = ent_entropy(psi,basis,chain_subsys=subsys)["Sent"]
118 # calculate diagonal entropy in the basis of H(t_f)119 S_d = diag_ensemble(basis.L,psi,E_final,V_final,Sd_Renyi=True)["Sd_pure"]
120
121 return np.asarray([S_d,Sent])
122 \frac{1}{2}123 ##### produce data for n_real disorder realisations #####
124 # __name__ == '__main__' required to use joblib in Windows.
125 if __name__ == ' __main__':
126127 # alternative way without parallelisation
128 data = np.asarray([realization(vs, H_XXZ, basis, i) for i in range(n_real)])
129 11111130 data = np.asarray(Parallel(n_jobs=n_jobs)(delayed(realization)(vs,H_XXZ,basis
      ,i) for i in range(n_real)))
131
132 run_MBL,run_ETH = zip(*data) # extract MBL and data
133 # average over disorder
134 mean_MBL = np.mean(run_MBL, axis=0)
_{135} mean_ETH = np.mean(run_ETH, axis=0)
136 #
137 ##### plot results #####
138 import matplotlib.pyplot as plt
139 ### MBL plot ###
140 fig, pltarr1 = plt.subplots(2, sharex=True) # define subplot panel
141 # subplot 1: diag enetropy vs ramp speed
142 pltarr1[0].plot(vs,mean_MBL[0],label="MBL",marker=".",color="blue") # plot
      data
143 pltarr1[0].set_ylabel("$s_d(t_f)$",fontsize=22) # label y-axis
144 pltarr1[0].set_xlabel("\sqrt[6]{J_{2z}}(0)$",fontsize=22) # label x-axis
145 pltarr1[0].set_xscale("log") # set log scale on x-axis
146 pltarr1[0].grid(True,which='both') # plot grid
147 pltarr1[0].tick_params(labelsize=16)
148 # subplot 2: entanglement entropy vs ramp speed
149 pltarr1[1].plot(vs,mean_MBL[1],marker=".",color="blue") # plot data
150 pltarr1[1].set_ylabel("$s_\mathrm{ent}(t_f)$",fontsize=22) # label y-axis
151 pltarr1[1].set_xlabel("\sqrt[6]{J_{2z}}(0)$",fontsize=22) # label x-axis
152 pltarr1[1].set_xscale("log") # set log scale on x-axis
153 pltarr1[1].grid(True,which='both') # plot grid
154 pltarr1[1].tick_params(labelsize=16)
155 # save figure
156 fig.savefig('example1_MBL.pdf', bbox_inches='tight')
157
158 ### ETH plot ###
159 fig, pltarr2 = plt.subplots(2,sharex=True) # define subplot panel
160 # subplot 1: diag enetropy vs ramp speed
161 pltarr2[0].plot(vs,mean_ETH[0],marker=".",color="green") # plot data
_{162} pltarr2[0].set_ylabel("$s_d(t_f)$",fontsize=22) # label y-axis
163 pltarr2[0].set_xlabel("\frac{1}{2}(\frac{1}{2}z\frac{1}{2}(0)$",fontsize=22) # label x-axis
164 pltarr2[ 0].set_xscale("log") # set log scale on x-axis
165 pltarr2[0].grid(True,which='both') # plot grid
166 pltarr2[0].tick_params(labelsize=16)
167 # subplot 2: entanglement entropy vs ramp speed
168 pltarr2[1].plot(vs,mean_ETH[1],marker=".",color="green") # plot data
```

```
169 pltarr2[1].set_ylabel("$s_\mathrm{ent}(t_f)$",fontsize=22) # label y-axis
170 pltarr2[1].set_xlabel("\sqrt{J_{2z}}(0)$",fontsize=22) # label x-axis
171 pltarr2[1].set_xscale("log") # set log scale on x-axis
172 pltarr2[1].grid(True,which='both') # plot grid
173 pltarr2[1].tick_params(labelsize=16)
174 # save figure
175 fig.savefig('example1_ETH.pdf', bbox_inches='tight')
176
177 plt.show() # show plots
```

```
1 from quspin.operators import hamiltonian # Hamiltonians and operators
2 from quspin.basis import spin_basis_1d # Hilbert space spin basis
3 from quspin.tools.measurements import obs_vs_time, diag_ensemble # t_dep
      measurements
4 from quspin.tools.Floquet import Floquet, Floquet_t_vec # Floquet Hamiltonian
5 import numpy as np # generic math functions
6 #
7 ##### define model parameters #####
8 L=14 # system size
9 J=1.0 # spin interaction
10 g=0.809 # transverse field
11 h=0.9045 # parallel field
12 Omega=4.5 # drive frequency
13 \frac{4}{7}14 ##### set up alternating Hamiltonians #####
15 # define time-reversal symmetric periodic step drive
16 def drive(t,Omega):
17 return np.sign(np.cos(Omega*t))
18 drive_args=[Omega]
19 # compute basis in the 0-total momentum and +1-parity sector
20 basis=spin_basis_1d(L=L,a=1,kblock=0,pblock=1)
21 # define PBC site-coupling lists for operators
22 x_f ield_pos=[[+g,i] for i in range(L)]
23 x_field_neg=[[-g,i] for i in range(L)]
24 z_field=[[h,i] for i in range(L)]
25 J_nn=[[J,i,(i+1)%L] for i in range(L)] # PBC
26 # static and dynamic lists
27 static=[["zz",J_nn],["z",z_field],["x",x_field_pos]]
28 dynamic=[["zz",J_nn,drive,drive_args],
           ["z",z_field,drive,drive_args],["x",x_field_neg,drive,drive_args]]
30 # compute Hamiltonians
31 H=0.5*hamiltonian(static,dynamic,dtype=np.float64,basis=basis)
32 \neq33 ##### set up second-order van Vleck Floquet Hamiltonian #####
34 # zeroth-order term
35 Heff_0=0.5*hamiltonian(static,[],dtype=np.float64,basis=basis)
36 # second-order term: site-coupling lists
37 Heff2_term_1=[[+J**2*g,i,(i+1)%L,(i+2)%L] for i in range(L)] # PBC
38 Heff2_term_2=[[+J*g*h, i,(i+1)%L] for i in range(L)] # PBC
39 Heff2_term_3=[[-J*g**2,i,(i+1)%L] for i in range(L)] # PBC
40 Heff2_term_4=[[+J**2*g+ 0.5*h**2*g,i] for i in range(L)]
41 \text{Heff2-term_5=[0.5*h*g**2, i] for i in range(L)]}42 # define static list
43 Heff_static=[["zxz",Heff2_term_1],
44 ["xz",Heff2_term_2],["zx",Heff2_term_2],
45 ["yy",Heff2_term_3],["zz",Heff2_term_2],
46 \left["x", Heff2_term_4],
47 ["z", Heff2_term_5] ]
48 # compute van Vleck Hamiltonian
49 Heff_2=hamiltonian(Heff_static,[],dtype=np.float64,basis=basis)
50 Heff_2*=-np.pi**2/(12. 0*Omega**2)
51 # zeroth + second order van Vleck Floquet Hamiltonian
52 Heff_02=Heff_0+Heff_2
53 \frac{1}{2}54 ##### set up second-order van Vleck Kick operator #####
55 Keff2_term_1=[[J*g,i,(i+1)%L] for i in range(L)] # PBC
```
QuSpin *Example Code* 3: Heating in Periodically Driven Spin Chains

## **ScilPost**

```
56 Keff2_term_2=[[h*g,i] for i in range(L)]
57 # define static list
58 Keff_static=[["zy",Keff2_term_1],["yz",Keff2_term_1],["y",Keff2_term_2]]
59 Keff_ 02=hamiltonian(Keff_static,[],dtype=np.complex128,basis=basis)
60 Keff_ 02*=np.pi**2/(8. 0*Omega**2)
61 \#62 ##### rotate Heff to stroboscopic basis #####
63 # e^{\Lambda} = 1j*Keff_02} Heff_02 e^{\Lambda} = 1j*Keff_02}
64 HF_02 = Heff_02.rotate_by(Keff_02,generator=True,a=1j)
65 #66 ##### define time vector of stroboscopic times with 100 cycles #####
67 t=Floquet_t_vec(Omega,100,len_T=1) # t.vals=times, t.i=init. time, t.T=drive
       period
68 #
69 ##### calculate exact Floquet eigensystem #####
70 \text{ t}list=np.array([0.0, t. T/4.0, 3.0<sup>*</sup>t.T/4.0])+np.finfo(float).eps # times to
       evaluate H
71 dt_list=np.array([t.T/4.0,t.T/2.0,t.T/4.0]) # time step durations to apply H for
72 Floq=Floquet({'H':H,'t_list':t_list,'dt_list':dt_list},VF=True) # call Floquet
       class
73 VF=Floq.VF # read off Floquet states
74 EF=Floq.EF # read off quasienergies
75 #
76 ##### calculate initial state (GS of HF_02) and its energy
77 EF_02, psi_i = HF_02.eigsh(k=1,which="SA",maxiter=1E4)
78 psi_i = psi_i.reshape((-1,))
79 #
80 ##### time-dependent measurements
81 # calculate measurements
82 Sent_args = {\text{``basis''}} basis, "chain_subsys": [j for j in range(L//2)]}
83 #meas = obs_vs_time((psi_i,EF,VF),t.vals,{"E_time":HF_02/L},Sent_args=Sent_args)
84 #"""
85 # alternative way by solving Schroedinger's eqn
86 psi_t = H.evolve(psi_i,t.i,t.vals,iterate=True,rtol=1E-9,atol=1E-9)
s7 meas = obs_vs_time(psi_t,t.vals,{"E_time":HF_02/L},Sent_args=Sent_args)
88 #"""
89 # read off measurements
90 Energy_t = meas['E_time'']91 Entropy_t = meas["Sent_time"]["Sent"]
92 #
93 ##### calculate diagonal ensemble measurements
94 DE_args = {"Obs":HF_02, "Sd_Renyi":True, "Srdm_Renyi":True, "Srdm_args":Sent_args}
95 DE = diag\_ensemble(L,psi\_i, EF, VF, **DE\_args)96 Ed = DE["Obs pure"]
97 Sd = DE["Sd_pure"]
98 Srdm=DE["Srdm_pure"]
99 #
100 ##### plot results #####
101 import matplotlib.pyplot as plt
102 import pylab
103 # define legend labels
104 str_E_t = "\$\\mathcal{E}_{F}(1T)\105 str_Sent_t = "$s_\mathrm{ent}(lT)$"
106 str\_Ed = "$(\overline{\mathcal{E}}$"107 str_Srdm = "$\\overline{s}_\mathrm{rdm}$"
108 str_Sd = "$s_d^F$"
109 # plot infinite-time data
```

```
110 fig = plt.figure()
111 plt.plot(t.vals/t.T,Ed*np.ones(t.vals.shape),"b--",linewidth=1,label=str_Ed)
112 plt.plot(t.vals/t.T,Srdm*np.ones(t.vals.shape),"r--",linewidth=1,label=str_Srdm)
113 plt.plot(t.vals/t.T,Sd*np.ones(t.vals.shape),"g--",linewidth=1,label=str_Sd)
114 # plot time-dependent data
115 plt.plot(t.vals/t.T,Energy_t,"b-o",linewidth=1,label=str_E_t,markersize=3. 0)
116 plt.plot(t.vals/t.T,Entropy_t,"r-s",linewidth=1,label=str_Sent_t,markersize=3. 0)
117 # label axes
118 plt.xlabel("$\\#\\\mathrm{periods}\\ l$",fontsize=18)
119 # set y axis limits
120 plt.ylim([-0.6,0.7])
121 # display legend
122 plt.legend(loc="lower right", ncol=2, fontsize=18)
123 # update axis font size
124 plt.tick_params(labelsize=16)
125 # turn on grid
126 plt.grid(True)
127 # save figure
128 fig.savefig('example2.pdf', bbox_inches='tight')
129 # show plot
130 plt.show()
```
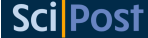

```
QuSpin Example Code 4: Quantised Light-Atom Interactions in the Semi-classical Limit
1 from quspin.basis import spin_basis_1d,photon_basis # Hilbert space bases
2 from quspin.operators import hamiltonian # Hamiltonian and observables
3 from quspin.tools.measurements import obs_vs_time # t_dep measurements
4 from quspin.tools.Floquet import Floquet,Floquet_t_vec # Floquet Hamiltonian
5 from quspin.basis.photon import coherent_state # HO coherent state
6 import numpy as np # generic math functions
7 #
8 ##### define model parameters #####
9 Nph_tot=60 # maximum photon occupation
10 Nph=Nph_tot/2 # mean number of photons in initial coherent state
11 Omega=3.5 # drive frequency
12 A=0.8 # spin-photon coupling strength (drive amplitude)
13 Delta=1.0 # difference between atom energy levels
14 \frac{4}{7}15 ##### set up photon-atom Hamiltonian #####
16 # define operator site-coupling lists
17 ph_energy=[[Omega]] # photon energy
18 at_energy=[[Delta, 0]] # atom energy
19 absorb=[[A/(2. 0*np.sqrt(Nph)), 0]] # absorption term
20 emit=[[A/(2.0*np.sqrt(Nph)),0]] # emission term
21 # define static and dynamics lists
22 static=[["|n", ph\_energy], ['x] -", absorb], ['x] +", emit], ['z]", at\_energy]]23 dynamic=[]24 # compute atom-photon basis
25 basis=photon_basis(spin_basis_1d,L=1,Nph=Nph_tot)
26 # compute atom-photon Hamiltonian H
27 H=hamiltonian(static,dynamic,dtype=np.float64,basis=basis)
28 #
29 ##### set up semi-classical Hamiltonian #####
30 # define operators
31 dipole_op=[[A, 0]]
32 # define periodic drive and its parameters
33 def drive(t,Omega):
34 return np.cos(Omega*t)
35 drive_args=[Omega]
36 # define semi-classical static and dynamic lists
37 static_sc=[["z",at_energy]]
38 dynamic_sc=[["x",dipole_op,drive,drive_args]]
39 # compute semi-classical basis
40 basis_sc=spin_basis_1d(L=1)
41 # compute semi-classical Hamiltonian H_{sc}(t)
42 H_sc=hamiltonian(static_sc,dynamic_sc,dtype=np.float64,basis=basis_sc)
43 \frac{4}{1}44 ##### define initial state #####
45 # define atom ground state
46 psi_at_i=np.array([1.0, 0.0]) # spin-down eigenstate of \sigma^z
47 # define photon coherent state with mean photon number Nph
48 psi_ph_i=coherent_state(np.sqrt(Nph),Nph_tot+1)
49 # compute atom-photon initial state as a tensor product
50 psi_i=np.kron(psi_at_i,psi_ph_i)
51 \frac{4}{5}52 ##### calculate time evolution #####
53 # define time vector over 30 driving cycles with 100 points per period
54 t=Floquet_t_vec(Omega,30) # t.i = initial time, t.T = driving period
55 # evolve atom-photon state with Hamiltonian H
56 psi_t=H.evolve(psi_i,t.i,t.vals,iterate=True,rtol=1E-9,atol=1E-9)
```
## **ScilPost**

```
57 # evolve atom GS with semi-classical Hamiltonian H_sc
58 psi_sc_t=H_sc.evolve(psi_at_i,t.i,t.vals,iterate=True,rtol=1E-9,atol=1E-9)
59 #
60 ##### define observables #####
61 # define observables parameters
62 obs_args={"basis":basis,"check_herm":False,"check_symm":False}
63 obs_args_sc={"basis":basis_sc,"check_herm":False,"check_symm":False}
64 # in atom-photon Hilbert space
65 n=hamiltonian([["|n", [[1. 0 ]] ]],[],dtype=np.float64,**obs_args)
66 sz=hamiltonian([["z|",[[1. 0, 0]] ]],[],dtype=np.float64,**obs_args)
67 sy=hamiltonian([["\y|", [[1.0,0]] ]], [],dtype=np.complex128,**obs_args)
68 # in the semi-classical Hilbert space
69 sz_sc=hamiltonian([["z",[[1. 0, 0]] ]],[],dtype=np.float64,**obs_args_sc)
70 sy_sc=hamiltonian([["y",[[1. 0, 0]] ]],[],dtype=np.complex128,**obs_args_sc)
71 #
72 ##### calculate expectation values #####
73 # in atom-photon Hilbert space
74 Obs_t = obs_vs_time(psi_t,t.vals,{"n":n,"sz":sz,"sy":sy})
75 O_n, O_sz, O_sy = Obs_t["n"], Obs_t["sz"], Obs_t["sy"]
76 # in the semi-classical Hilbert space
77 Obs_sc_t = obs_vs_time(psi_sc_t,t.vals,{"sz_sc":sz_sc,"sy_sc":sy_sc})
78 0_sz_sc, 0_sy_sc = 0bs_sc_t["sz_sc"], 0bs_sc_t["sy_sc"]
79 ##### plot results #####
80 import matplotlib.pyplot as plt
81 import pylab
82 # define legend labels
83 str_n = "\\\\langle n \rangle ns_4 str_z = "$\\langle\\sigma^z\\rangle,$"
s_5 str_x = "\lambda\sigma\gamma\gamma'\rangle, \"
86 str_z_sc = "$\\langle\\sigma^z\\rangle_\\mathrm{sc},$"
87 str_x_sc = "$\\langle\\sigma^x\\rangle_\\mathrm{sc}$"
88 # plot spin-photon data
89 fig = plt.figure()90 plt.plot(t.vals/t.T,O_n/Nph,"k",linewidth=1,label=str_n)
91 plt.plot(t.vals/t.T,O_sz,"c",linewidth=1,label=str_z)
92 plt.plot(t.vals/t.T,O_sy,"tan",linewidth=1,label=str_x)
93 # plot semi-classical data
94 plt.plot(t.vals/t.T,O_sz_sc,"b.",marker=".",markersize=1.8,label=str_z_sc)
95 plt.plot(t.vals/t.T,O_sy_sc,"r.",marker=".",markersize=2. 0,label=str_x_sc)
96 # label axes
97 plt.xlabel("$t/T$",fontsize=18)
98 # set y axis limits
99 plt.ylim([-1.1,1.4])
100 # display legend horizontally
101 plt.legend(loc="upper right",ncol=5,columnspacing=0.6,numpoints=4)
102 # update axis font size
103 plt.tick_params(labelsize=16)
104 # turn on grid
105 plt.grid(True)
106 # save figure
107 fig.savefig('example3.pdf', bbox_inches='tight')
108 # show plot
109 plt.show()
```
## <span id="page-37-0"></span>**D Package documentation**

In QuSpin quantum many-body operators are represented as matrices. The computation of these matrices are done through custom code written in Cython. Cython is an optimizing static compiler which takes code written in a syntax similar to Python, and compiles it into a highly efficient C/C++ shared library. These libraries are then easily interfaced with Python, but can run orders of magnitude faster than pure Python code [[53](#page-40-9)]. The matrices are stored in a sparse matrix format using the sparse matrix library of SciPy [[24](#page-38-10)]. This allows QuSpin to easily interface with mature Python packages, such as NumPy, SciPy, any many others. These packages provide reliable state-of-the-art tools for scientific computation as well as support from the Python community to regularly improve and update them [[24,](#page-38-10) [54–](#page-40-10)[56](#page-40-11)]. Moreover, we have included specific functionality in QuSpin which uses NumPy and SciPy to do many desired calculations common to ED studies, while making sure the user only has to call a few NumPy or SciPy functions directly. The complete up-to-date documentation for the package is available online under: https://[github.com](https://github.com/weinbe58/QuSpin/#quspin)/weinbe58/QuSpin/#quspin.

## **References**

- <span id="page-37-1"></span>[1] L. Pollet, *Recent developments in quantum Monte Carlo simulations with applications for cold gases*, Rep. Prog. Phys. **75**(9), 094501 (2012), doi[:10.1088](http://dx.doi.org/10.1088/0034-4885/75/9/094501)/0034- 4885/75/9/[094501.](http://dx.doi.org/10.1088/0034-4885/75/9/094501)
- [2] W. M. C. Foulkes, L. Mitas, R. J. Needs and G. Rajagopal, *Quantum Monte Carlo simulations of solids*, Rev. Mod. Phys. **73**, 33 (2001), doi:10.1103/[RevModPhys.73.33.](http://dx.doi.org/10.1103/RevModPhys.73.33)
- <span id="page-37-2"></span>[3] P. H. Acioli, *Review of quantum Monte Carlo methods and their applications*, J. Mol. Struc.-Theochem **394**(2), 75 (1997), doi:10.1016/[S0166-1280\(96\)04821-X.](http://dx.doi.org/10.1016/S0166-1280(96)04821-X)
- <span id="page-37-3"></span>[4] A. J. Daley, C. Kollath, U. Schollwöck and G. Vidal, *Time-dependent density-matrix renormalization-group using adaptive effective Hilbert spaces*, J. Stat. Mech.: Th. Exp. P04005 (2004), doi:10.1088/[1742-5468](http://dx.doi.org/10.1088/1742-5468/2004/04/P04005)/2004/04/P04005.
- <span id="page-37-4"></span>[5] U. Schollwöck, *The density-matrix renormalization group*, Rev. Mod. Phys. **77**, 259 (2005), doi:10.1103/[RevModPhys.77.259.](http://dx.doi.org/10.1103/RevModPhys.77.259)
- <span id="page-37-5"></span>[6] U. Schollwöck, *The density-matrix renormalization group in the age of matrix product states*, Ann. Phys. **326**(1), 96 (2011), doi:10.1016/[j.aop.2010.09.012,](http://dx.doi.org/10.1016/j.aop.2010.09.012) January 2011 Special Issue.
- <span id="page-37-6"></span>[7] A. Georges, G. Kotliar, W. Krauth and M. J. Rozenberg, *Dynamical mean-field theory of strongly correlated fermion systems and the limit of infinite dimensions*, Rev. Mod. Phys. **68**, 13 (1996), doi:10.1103/[RevModPhys.68.13.](http://dx.doi.org/10.1103/RevModPhys.68.13)
- [8] G. Kotliar, S. Y. Savrasov, K. Haule, V. S. Oudovenko, O. Parcollet and C. A. Marianetti, *Electronic structure calculations with dynamical mean-field theory*, Rev. Mod. Phys. **78**, 865 (2006), doi:10.1103/[RevModPhys.78.865.](http://dx.doi.org/10.1103/RevModPhys.78.865)
- <span id="page-37-7"></span>[9] H. Aoki, N. Tsuji, M. Eckstein, M. Kollar, T. Oka and P. Werner, *Nonequilibrium dynamical mean-field theory and its applications*, Rev. Mod. Phys. **86**, 779 (2014), doi:10.1103/[RevModPhys.86.779.](http://dx.doi.org/10.1103/RevModPhys.86.779)
- <span id="page-37-8"></span>[10] F. Alet, P. Dayal, A. Grzesik, A. Honecker, M. Körner, A. Läuchli, S. R. Manmana, I. P. McCulloch, F. Michel, R. M. Noack, G. Schmid, U. Schollwöck *et al.*, *The {ALPS} project:*

*open source software for strongly correlated systems*, J. Phys. Soc. Jpn. **74**(Suppl), 30 (2005), doi:10.1143/[JPSJS.74S.30.](http://dx.doi.org/10.1143/JPSJS.74S.30)

- [11] A. Albuquerque, F. Alet, P. Corboz, P. Dayal, A. Feiguin, S. Fuchs, L. Gamper, E. Gull, S. Gürtler, A. Honecker, R. Igarashi, M. Körner *et al.*, *The {ALPS} project release 1.3: open source software for strongly correlated systems*, J. Magn. Magn. Mater. **310**(2, Part 2), 1187 (2007), doi:10.1016/[j.jmmm.2006.10.304,](http://dx.doi.org/10.1016/j.jmmm.2006.10.304) Proceedings of the 17th International Conference on Magnetism.
- [12] B. Bauer, L. D. Carr, H. G. Evertz, A. Feiguin, J. Freire, S. Fuchs, L. Gamper, J. Gukelberger, E. Gull, S. Guertler, A. Hehn, R. Igarashi *et al.*, *The {ALPS} project release 2.0: open source software for strongly correlated systems*, J. Stat. Mech.: Th. Exp. P05001 (2011), doi:10.1088/[1742-5468](http://dx.doi.org/10.1088/1742-5468/2011/05/P05001)/2011/05/P05001.
- <span id="page-38-0"></span>[13] M. Dolfi, B. Bauer, S. Keller, A. Kosenkov, T. Ewart, A. Kantian, T. Giamarchi and M. Troyer, *Matrix product state applications for the {ALPS} project*, Computer Physics Communications **185**(12), 3430 (2014), doi:10.1016/[j.cpc.2014.08.019.](http://dx.doi.org/10.1016/j.cpc.2014.08.019)
- <span id="page-38-1"></span>[14] E. M. Stoudenmire, S. R. White *et al.*, *ITensor: C*++ *library for implementing tensor product wavefunction calculations* (2011–).
- <span id="page-38-2"></span>[15] D. J. S. Al-Assam, S. R. Clark and TNT Development team, *Tensor network theory library, beta version 1.2.0* (2016–).
- <span id="page-38-3"></span>[16] J. Johansson, P. Nation and F. Nori, *Qutip: An open-source Python framework for the dynamics of open quantum systems*, Comput. Phys. Commun. **183**(8), 1760 (2012), doi:10.1016/[j.cpc.2012.02.021.](http://dx.doi.org/10.1016/j.cpc.2012.02.021)
- <span id="page-38-4"></span>[17] J. Johansson, P. Nation and F. Nori, *Qutip 2: A Python framework for the dynamics of open quantum systems*, Comput. Phys. Commun. **184**(4), 1234 (2013), doi:10.1016/[j.cpc.2012.11.019.](http://dx.doi.org/10.1016/j.cpc.2012.11.019)
- <span id="page-38-5"></span>[18] J. G. Wright and B. S. Shastry, *Diracq: A quantum many-body physics package*, [arXiv:1301.4494.](https://arxiv.org/abs/1301.4494)
- <span id="page-38-6"></span>[19] J. R. Schrieffer and P. A. Wolff, *Relation between the Anderson and Kondo Hamiltonians*, Phys. Rev. **149**, 491 (1966), doi:10.1103/[PhysRev.149.491.](http://dx.doi.org/10.1103/PhysRev.149.491)
- [20] S. Bravyi, D. P. DiVincenzo and D. Loss, *Schrieffer–Wolff transformation for quantum many-body systems*, Ann. Phys. **326**(10), 2793 (2011), doi:10.1016/[j.aop.2011.06.004.](http://dx.doi.org/10.1016/j.aop.2011.06.004)
- <span id="page-38-7"></span>[21] M. Bukov, M. Kolodrubetz and A. Polkovnikov, *Schrieffer-Wolff transformation for periodically driven systems: strongly correlated systems with artificial gauge fields*, Phys. Rev. Lett. **116**, 125301 (2016), doi:10.1103/[PhysRevLett.116.125301.](http://dx.doi.org/10.1103/PhysRevLett.116.125301)
- <span id="page-38-8"></span>[22] N. Goldman and J. Dalibard, *Periodically driven quantum systems: effective Hamiltonians and engineered gauge fields*, Phys. Rev. X **4**, 031027 (2014), doi:10.1103/[PhysRevX.4.031027.](http://dx.doi.org/10.1103/PhysRevX.4.031027)
- <span id="page-38-9"></span>[23] M. Bukov, L. D'Alessio and A. Polkovnikov, *Universal high-frequency behavior of periodically driven systems: from dynamical stabilization to Floquet engineering*, Adv. Phys. **64**(2), 139 (2015), doi:10.1080/[00018732.2015.1055918.](http://dx.doi.org/10.1080/00018732.2015.1055918)
- <span id="page-38-10"></span>[24] E. Jones, T. Oliphant, P. Peterson *et al.*, *SciPy: Open source scientific tools for Python*  $(2001–).$
- <span id="page-39-0"></span>[25] D. Basko, I. Aleiner and B. Altshuler, *Metal–insulator transition in a weakly interacting many-electron system with localized single-particle states*, Ann. Phys. **321**(5), 1126 (2006), doi:10.1016/[j.aop.2005.11.014.](http://dx.doi.org/10.1016/j.aop.2005.11.014)
- [26] I. V. Gornyi, A. D. Mirlin and D. G. Polyakov, *Interacting electrons in disordered wires: Anderson localization and low-t transport*, Phys. Rev. Lett. **95**, 206603 (2005), doi:10.1103/[PhysRevLett.95.206603.](http://dx.doi.org/10.1103/PhysRevLett.95.206603)
- [27] J. Z. Imbrie, *On many-body localization for quantum spin chains*, J. Stat. Phys. **163**(5), 998 (2016), doi:10.1007/[s10955-016-1508-x.](http://dx.doi.org/10.1007/s10955-016-1508-x)
- [28] V. Oganesyan and D. A. Huse, *Localization of interacting fermions at high temperature*, Phys. Rev. B **75**, 155111 (2007), doi:10.1103/[PhysRevB.75.155111.](http://dx.doi.org/10.1103/PhysRevB.75.155111)
- [29] A. Pal and D. A. Huse, *Many-body localization phase transition*, Phys. Rev. B **82**, 174411 (2010), doi:10.1103/[PhysRevB.82.174411.](http://dx.doi.org/10.1103/PhysRevB.82.174411)
- [30] R. Vosk and E. Altman, *Many-body localization in one dimension as a dynamical renormalization group fixed point*, Phys. Rev. Lett. **110**, 067204 (2013), doi:10.1103/[PhysRevLett.110.067204.](http://dx.doi.org/10.1103/PhysRevLett.110.067204)
- <span id="page-39-1"></span>[31] R. Nandkishore and D. A. Huse, *Many-body localization and thermalization in quantum statistical mechanics*, Annu. Rev. Condens. Matter Phys. **6**(1), 15 (2015), doi:10.1146/[annurev-conmatphys-031214-014726.](http://dx.doi.org/10.1146/annurev-conmatphys-031214-014726)
- <span id="page-39-2"></span>[32] V. Khemani, R. Nandkishore and S. L. Sondhi, *Nonlocal adiabatic response of a localized system to local manipulations*, Nature Phys. **11**, 560 (2015), doi:10.1038/[nphys3344.](http://dx.doi.org/10.1038/nphys3344)
- <span id="page-39-3"></span>[33] M. Schreiber, S. S. Hodgman, P. Bordia, H. P. Lüschen, M. H. Fischer, R. Vosk, E. Altman, U. Schneider and I. Bloch, *Observation of many-body localization of interacting fermions in a quasirandom optical lattice*, Science **349**(6250), 842 (2015), doi:10.1126/[science.aaa7432.](http://dx.doi.org/10.1126/science.aaa7432)
- [34] M. Ovadia, D. Kalok, I. Tamir, S. Mitra, B. Sacépé and D. Shahar, *Evidence for a finitetemperature insulator*, Sci. Rep. **5**, 13503 (2015), doi:10.1038/[srep13503.](http://dx.doi.org/10.1038/srep13503)
- [35] P. Bordia, H. P. Lüschen, S. S. Hodgman, M. Schreiber, I. Bloch and U. Schneider, *Coupling identical one-dimensional many-body localized systems*, Phys. Rev. Lett. **116**, 140401 (2016), doi:10.1103/[PhysRevLett.116.140401.](http://dx.doi.org/10.1103/PhysRevLett.116.140401)
- [36] J. Smith, A. Lee, P. Richerme, B. Neyenhuis, P. W. Hess, P. Hauke, M. Heyl, D. A. Huse and C. Monroe, *Many-body localization in a quantum simulator with programmable random disorder*, Nature Phys. **12**, 907–911 (2016), doi:10.1038/[nphys3783.](http://dx.doi.org/10.1038/nphys3783)
- <span id="page-39-4"></span>[37] J.-y. Choi, S. Hild, J. Zeiher, P. Schauß, A. Rubio-Abadal, T. Yefsah, V. Khemani, D. A. Huse, I. Bloch and C. Gross, *Exploring the many-body localization transition in two dimensions*, Science **352**(6293), 1547 (2016), doi:10.1126/[science.aaf8834.](http://dx.doi.org/10.1126/science.aaf8834)
- <span id="page-39-5"></span>[38] P. Weinberg, M. Bukov, L. D'Alessio, A. Polkovnikov, S. Vajna and M. Kolodrubetz, *Adiabatic perturbation theory and geometry of periodically-driven systems*, [arXiv:1606.02229.](https://arxiv.org/abs/1606.02229)
- <span id="page-39-6"></span>[39] D. J. Luitz, N. Laflorencie and F. Alet, *Many-body localization edge in the random-field Heisenberg chain*, Phys. Rev. B **91**, 081103 (2015), doi:10.1103/[PhysRevB.91.081103.](http://dx.doi.org/10.1103/PhysRevB.91.081103)
- <span id="page-39-7"></span>[40] L. Zhang, H. Kim and D. A. Huse, *Thermalization of entanglement*, Phys. Rev. E **91**, 062128 (2015), doi:10.1103/[PhysRevE.91.062128.](http://dx.doi.org/10.1103/PhysRevE.91.062128)
- [41] T. Prosen, *Time evolution of a quantum many-body system: transition from integrability to ergodicity in the thermodynamic limit*, Phys. Rev. Lett. **80**, 1808 (1998), doi:10.1103/[PhysRevLett.80.1808.](http://dx.doi.org/10.1103/PhysRevLett.80.1808)
- <span id="page-40-0"></span>[42] T. Prosen, *Ergodic properties of a generic nonintegrable quantum many-body system in the thermodynamic limit*, Phys. Rev. E **60**, 3949 (1999), doi:10.1103/[PhysRevE.60.3949.](http://dx.doi.org/10.1103/PhysRevE.60.3949)
- <span id="page-40-1"></span>[43] M. Bukov, L. D'Alessio and A. Polkovnikov, *Universal high-frequency behavior of periodically driven systems: from dynamical stabilization to Floquet engineering*, Adv. Phys. **64**(2), 139 (2015), doi:10.1080/[00018732.2015.1055918.](http://dx.doi.org/10.1080/00018732.2015.1055918)
- <span id="page-40-2"></span>[44] M. Bukov, *Floquet Engineering in Closed Periodically Driven Quantum Systems: From Dynamical Localisation to Ultracold Topological Matter*, Ph.D. thesis, Boston University (2016).
- <span id="page-40-3"></span>[45] M. Bukov, M. Heyl, D. A. Huse and A. Polkovnikov, *Heating and many-body resonances in a periodically driven two-band system*, Phys. Rev. B **93**, 155132 (2016), doi:10.1103/[PhysRevB.93.155132.](http://dx.doi.org/10.1103/PhysRevB.93.155132)
- <span id="page-40-4"></span>[46] D. A. Abanin, W. De Roeck and F. M. C. Huveneers, *Exponentially slow heating in periodically driven many-body systems*, Phys. Rev. Lett. **115**, 256803 (2015), doi:10.1103/[PhysRevLett.115.256803.](http://dx.doi.org/10.1103/PhysRevLett.115.256803)
- [47] T. Kuwahara, T. Mori and K. Saito, *Floquet–Magnus theory and generic transient dynamics in periodically driven many-body quantum systems*, Ann. Phys. **367**, 96 (2016), doi:10.1016/[j.aop.2016.01.012.](http://dx.doi.org/10.1016/j.aop.2016.01.012)
- [48] T. Mori, T. Kuwahara and K. Saito, *Rigorous bound on energy absorption and generic relaxation in periodically driven quantum systems*, Phys. Rev. Lett. **116**, 120401 (2016), doi:10.1103/[PhysRevLett.116.120401.](http://dx.doi.org/10.1103/PhysRevLett.116.120401)
- <span id="page-40-5"></span>[49] D. Abanin, W. De Roeck, W. W. Ho and F. Huveneers, *Effective Hamiltonians, prethermalization and slow energy absorption in periodically driven many-body systems*, Phys. Rev. B **95**, 014112 (2017), doi:10.1103/[PhysRevB.95.014112.](http://dx.doi.org/10.1103/PhysRevB.95.014112)
- <span id="page-40-6"></span>[50] L. D'Alessio, Y. Kafri, A. Polkovnikov and M. Rigol, *From quantum chaos and eigenstate thermalization to statistical mechanics and thermodynamics*, Adv. Phys. **65**, 239 (2016), doi:10.1080/[00018732.2016.1198134.](http://dx.doi.org/10.1080/00018732.2016.1198134)
- <span id="page-40-7"></span>[51] A. W. Sandvik, *Computational studies of quantum spin systems*, AIP Conf. Proc. **1297**(1), 135 (2010), doi:10.1063/[1.3518900.](http://dx.doi.org/10.1063/1.3518900)
- <span id="page-40-8"></span>[52] S. Haroche and J. Raimond, *Exploring the Quantum: Atoms, Cavities, and Photons*, Oxford Graduate Texts. Oxford Univ. Press, ISBN 9780198509141 (2006).
- <span id="page-40-9"></span>[53] S. Behnel, R. Bradshaw, C. Citro, L. Dalcin, D. S. Seljebotn and K. Smith, *Cython: The best of both worlds*, Computing in Science & Engineering **13**(2), 31 (2011), doi:10.1109/[MCSE.2010.118.](http://dx.doi.org/10.1109/MCSE.2010.118)
- <span id="page-40-10"></span>[54] S. v. d. Walt, S. C. Colbert and G. Varoquaux, *The numpy array: A structure for efficient numerical computation*, Comput. Sci. Eng. **13**(2), 22 (2011), doi:10.1109/[MCSE.2011.37.](http://dx.doi.org/10.1109/MCSE.2011.37)
- [55] T. E. Oliphant, *Python for scientific computing*, Comput. Sci. Eng. **9**(3), 10 (2007), doi:10.1109/[MCSE.2007.58.](http://dx.doi.org/10.1109/MCSE.2007.58)
- <span id="page-40-11"></span>[56] K. J. Millman and M. Aivazis, *Python for scientists and engineers*, Comput. Sci. Eng. **13**(2), 9 (2011), doi:10.1109/[MCSE.2011.36.](http://dx.doi.org/10.1109/MCSE.2011.36)